D03~1

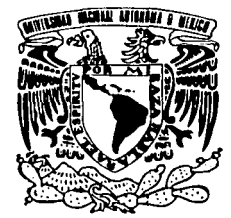

# UNIVERSIDAD NACIONAL AUTONOMA DE MEXICO

FACULTAD DE CIENCIAS

# INTRODUCCION AL ANALISIS FACTORIAL: UNA APLICACION FINANCIERA

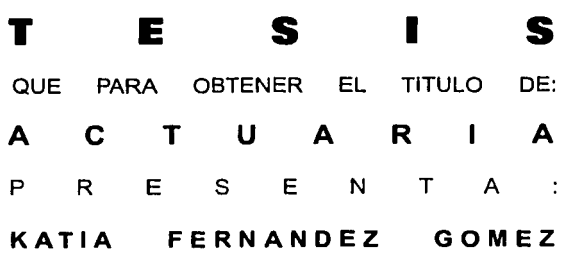

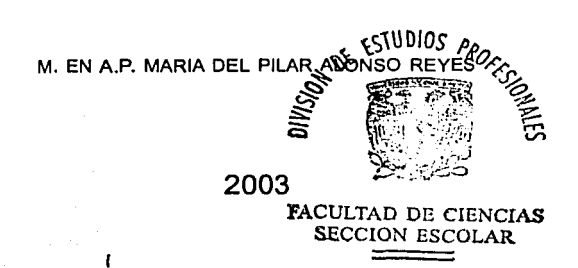

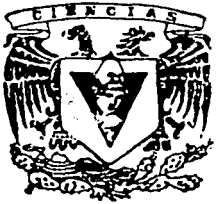

**<sup>.</sup>D DE CIENCIAS** UNAM

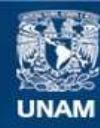

Universidad Nacional Autónoma de México

**UNAM – Dirección General de Bibliotecas Tesis Digitales Restricciones de uso**

# **DERECHOS RESERVADOS © PROHIBIDA SU REPRODUCCIÓN TOTAL O PARCIAL**

Todo el material contenido en esta tesis esta protegido por la Ley Federal del Derecho de Autor (LFDA) de los Estados Unidos Mexicanos (México).

**Biblioteca Central** 

Dirección General de Bibliotecas de la UNAM

El uso de imágenes, fragmentos de videos, y demás material que sea objeto de protección de los derechos de autor, será exclusivamente para fines educativos e informativos y deberá citar la fuente donde la obtuvo mencionando el autor o autores. Cualquier uso distinto como el lucro, reproducción, edición o modificación, será perseguido y sancionado por el respectivo titular de los Derechos de Autor.

# PAGINACION DISCONTINUA

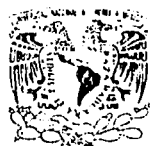

Autorizo a la Dirección Guaeral de Bibliotecas de la UNAM a difundir en formato, electrónico e impreso el contenido de  $m$  trabajo recopcionent. Katia Fernundez NOMBRE. 56me Z FECHA.  $11/\gamma$  m/m  $10^5$ 

VNIVERADAD NACIONAL AZENPAIA DE **MEZICO** 

#### DRA. MARÍA DE LOURDES ESTEVA PERALTA Jefa de la División de Estudios Profesionales de la Facultad de Ciencias Presente

Comunicamos a usted que hemos revisado el trabajo escrito:

"Introducci6n financiéra" al análisis factorial: una aplicación

realizado por Fernández Gómez Katia

con número de cuenta 09420296-2, quién cubrió los créditos de la carrera de Actuaría

Dicho trabajo cuenta con nuestro voto aprobatorio.  $\mathcal{C}=\{x\in\mathbb{R}^n: x\in\mathbb{R}^n\mid x\in\mathbb{R}^n\mid x\in\mathbb{R}^n\}$ 

> $\sim$   $-1.1$ , :' ,.:· .-.-.'. ·:,,, ~:: '•.>::•',",H.,

· ........ •.·•.:.•.. *.,·:* Atentamente

Director. de Tesis<br>Propietario <sup>7</sup> M. : en : A. P. · Ma. del Pilar Alonso Reyes Propietario M. en C. José Antonio Florez Díaz Propietario Act. Jaime Vázquez Alamilla Suplente Act. María Aurora Valdés Michel Suplente Act. Marypaola Janett Maya López

Consejo Departamental de Matemática

José Anton16 Flor LLCUble DE CIENCIAS м. CANTEJO DEPARTAMENTAL **DI** 

MATEMATICAR

#### AGRADECIMIENTOS

Expreso mi más profundos *y* sinceros agradecimientos:

A Dios, ·por manifestarse en todo lo que soy *y* hago, por concederme los medios que me permiten lograr objetivos tan importantes como la realización de una carrera, gracias Dios.

A mi mamá, Julla Gómez, pilar esencial en gran parte de mi vida, gracias mamá por tu confianza, motivación, apoyo, dedicación, comprensión, tolerancia, amistad, tiempo, compania, por tus consejos *y* sobre todo por tu fe en mi, te quiero mucho mami.

A mi abuelita Carmen Gómez, gracias porque desde dónde este es *y* ha sido parte importante para mi, por su memoria, su legado *y*  su herencia.

A Estela Gómez, Estela gracias por tus consejos, ánimos.

A mi papá Constantino Feméndez que dentro de sus posibilidades me apoyo cuanto pudo *y* aunque no ha estado presente en todo momento, papá te lo agradezco, te quiero.

A mis hermanos por el apoyo que en su momento pudieron darme.

 $j$ -  $\bf{D}$ 

A mi prima Xochiti Cristina, Cris gracias por tu amistad, a Cannen Herrera, gracias por tu apoyo *y* a mi tia Lucrecla, Quechita gracias por tus consejos.

A mis tlas Benita, Maria, Juanlta *y* Cecllla, gracias por el apoyo que en su momento dieron *y* a mi abuela Natalla gracias por las buenas palabras que en algunos momentos tuvo hacia mi.

A mi gran amiga que conozco desde la infancia Guadalupe Ceballos, gracias Lupe por tu apoyo de amiga que en estos años me has brindado, por tu tiempo *y* por motivarme, gracias amiga por estar en las buenas *y* en las daftadas *y* por lo mucho que hemos reldo juntas *y* gracias a Dofta Lota por sus consejos *y* apoyo moral *y* a los miembros de su familia por el apoyo que en algún momento me han podido brindar.

A mis amigas Nayeli Ortiz y Guadalupe Morán por su compañía *y* muchos momentos de diversión, gracias Naye por tu tiempo, los ánimos que siempre me das, tus detalles e invitaciones gracias. Guada gracias por la motivación que cuando has podido me has dado, gracias a las dos por compartir cosas buenas conmigo.

A mis grandes amigas Dalla Slgler *y* Karlna Altamlrano, Karlna gracias por tu compañía, por tu tiempo, tu sentido del humor. Dalia gracias por tu apoyo, por tu confianza *y* comprensión que tuviste en esos momentos importantes, *y* en general gracias a las dos por compartir tantos momentos de alegría inolvidables, las quiero.

 $1 - C$ 

A Mónica Fraga, Moni, amiga gracias por todo tu apoyo, por tu comprensión, tu amistad, tu alegría, tus invitaciones, detalles *y* por seguir compartiendo momentos especiales conmigo, te quiero.

A Adrtana Luna *y* Xóchitl Rodñguez, Adri gracias por tu amistada, tu comprensión, tu apoyo *y* motivaciones amiga. Xochitl gracias por tus invitaciones, por compartir momentos de aventura.

A mi amiga Marisol Bravo, Mari gracias por tu amistad *y* por la motivación *y* animo que siempre me das.

A mi amiga Karina Pedraza, por su confianza *y* amistad gracias, a Yolanda, gracias Yola por tu amistad, tus detalles *y* atenciones Alexandra, gracias por tu amistad *y* momentos de alegría compartidos, a Erubiel, Cesar, Rodolfo, lsael, Israel, por los momentos de amistad compartidos.

A mis profesores, a los que les debo gran parte de mi formación *y*  por ello recuerdo ahora en estas líneas a mis maestros de primaria Belem, Hilda, Carmina Vergara, Celia, a mi primer maestro, Arturo, mis maestros de secundaria Martha, Irene, Concepción, Laura, Sergio. Con especial carino porque fueron unos maestros muy especiales gracias a Eduardo Garcia, a Maña Luisa *y* Edlth. A mis maestros de facultad Mauricio Aguilar, Hugo Villaseñor y a todos los que formaron parte importante de mi formación en la carrera.

A mi asesora de tesis M. en A. P. Ma. del Pilar Alonso Reyes, Pilar gracias por tu paciencia, tu tiempo, tu dedicación, tu confianza para realizar esta tesis, gracias por ser mi maestra y una guia muy importante en mi vida por lo que guardo una gran estimación y carino por ti, gracias.

A mis sinodales **M. en c. Joa6 Antonio Flore•, Act. Jaime V6zquez** y a **Marlpaola Maya,** gracias por su tiempo y dedicación para revisar esta tesis.

A los que fueran mis primeros jefes **Act. Marcela Miramontea** y **Lic. Gustavo Cervantea,** gracias por sus consejos y ensenanzas, asl como a mi campanera **Claudia.** 

Y gracias a todas las personas que formaron y forman parte importante de mi vida y que han colaborado para mi bien, gracias, están en mi pensamiento y en mis recuerdos.

MUCHAS GRACIAS A TODOS LOS QUE PARTICIPARON EN EL LOGRO DE ESTA TESIS Y A LOS QUE ME HAN BRINDADO SU APOYO. **GRACIAS!!!** 

*1-€* 

Ka tia

#### **INTRODUCCIÓN AL ANÁLISIS FACTORIAL: UNA APLICACIÓN FINANCIERA**

**INTRODUCCIÓN** 

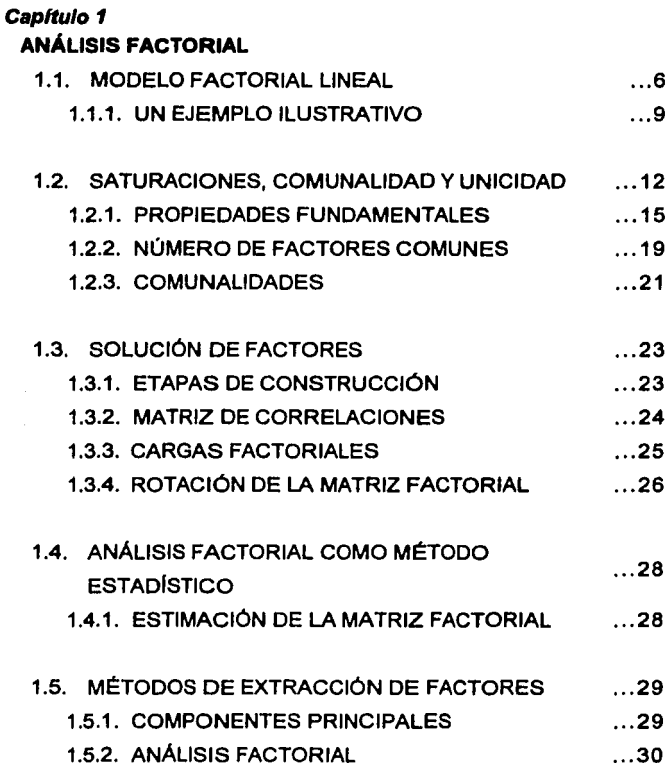

 $\mathbf{1}$ 

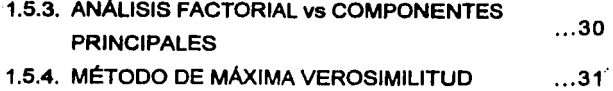

 $\cdot$ 

Fyrian

### Capítulo<sub>2</sub>

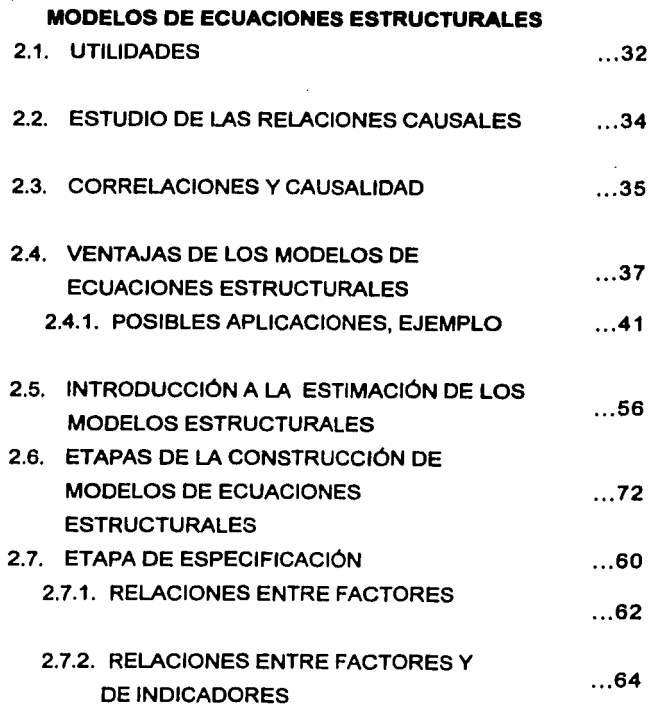

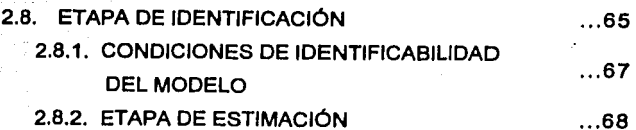

#### **Cap/tufo 3 CASO PRÁCTICO**

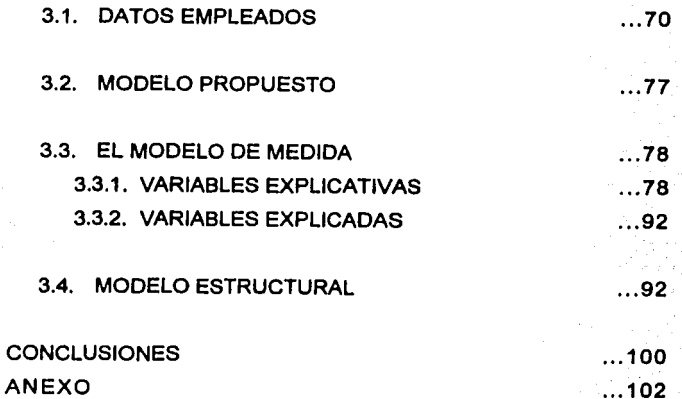

#### **INTRODUCCIÓN**

La necesidad de encontrar modelos de interpretación sencilla para el fácil estudio de fenómenos con numerosas variables, es una tarea laboriosa como por ejemplo: conocer cuales son los factores que originan los cambios experimentados por los precios de los activos financieros, es un problema de constante preocupación, sobre todo por el gran número de variables participantes en el mercado financiero.

Los conocidos como modelos de factores son el resultado de la búsqueda de métodos que simplifiquen el encontrar la solución a esto. Estos modelos buscan interpretar el comportamiento de los precios de los activos, intentando descubrir las principales fuentes de correlación entre sus rentabilidades. Específicamente, se trata de identificar factores que sistemáticamente afectan a la mayoría de los títulos negociados.

Una buena parte de la evidencia empírica ensena el tipo de variables que pueden influir en el comportamiento de las rentabilidades de un grupo de activo tales como los intereses, la deuda pública, las exportaciones, importaciones, el producto interno bruto, la producción de interés, entre otras.

Asimismo, se presta atención a la influencia que las variables macroeconómicas pueden ejercer en las rentabilidades de los titules. La relación entre rentabilidades de los títulos y variables macroeconómicas en el marco del mercado de capitales mexicano se observa, en un principio, en el análisis de correlaciones entre las

variables, una vez encontradas las relaciones se pretende después construir una estructura de factores que reduzcan la dimensión de variables a una más simple *y* de mejor comprensión. Esto viene apoyado con el análisis de los modelos estructurales que permiten establecer, a partir del factor confirmatorio, la validez de la formación de esos factores, asl como de encontrar los modelos más óptimos de explicación entre los activos *y* su relación con las variables macroeconómicas.

Con el propósito de encontrar relaciones causa-efecto, se decidió escoger un grupo de títulos que cotizaran permanentemente durante el periodo de estudio en el mercado accionario. El resultado de esta investigación fue la selección de 30 emisoras que cumplieron con esta condición.

En cuanto a las variables macroeconómicas, se buscaron aquellas que teóricamente representaban mayor importancia en la actividad económica del pals como importaciones, exportaciones, tipo de interés, deuda pública, también variables de aspecto competitivo principalmente porque afectan parte de la economfa de nuestro pafs como el DOWJONES de Estados Unidos.

Los modelos encontrados para efectos de este estudio son una propuesta evaluada por el conocimiento empfrico y teórico que brindan las fuentes de información financiera, por lo que estos modelos no pretenden ser las únicas posibilidades de explicación, ya que existen otras posibilidades de construcción.

## Capitulo 1

## **1. ANÁLISIS FACTORIAL**

#### **1.1. MODELO FACTORIAL LINEAL**

El análisis factorial es un método de exploración multivariado que trata de explicar, de acuerdo a un modelo lineal, un conjunto extenso de variables observables mediante un número reducido de nuevas variables hipotéticas llamadas factores. Es importante señalar que en el análisis factorial los factores no sean directamente observables, esto obedece a conceptos de naturaleza más abstracta que las variables originales.

Ejemplos donde se puede aplicar este tipo de análisis son:

- a) La teoria clásica de la inteligencia postula que sus diferentes manifestaciones están relacionadas por un factor general, el llamado factor "g" de Spearman<sup>1</sup>.
- b) Según H. J. Eysenck<sup>2</sup>, la estructura de la personalidad medida a través de las diferentes caracteristicas de un test, está dominada por dos dimensiones: factor neuroticismo estabilidad y factor introversión-extraversión.

**<sup>1</sup> Su conbibución mia notable al campo de la Pekologi. d9 la lnt.Ugencla proviene t.nto d9I campo metodológlco, con •1 •niUa'9 factorill; como d91 i.órtco, con 1u l9oñl bifacton.I de la lntaligenclli** *'t* **lae auttt.oriaa Hpkattvaa de la cognición.** 

**<sup>2</sup> H.J. EYMnck nació •n Alemania •n 1911. 0.ftenct. con veNmenciil la apllcac5ón de la metodologie h5poti6tico**deductiva al estudio de las diferencias individuales, así como el papel relevante de éstas en la Teoria Psicológica. Mediante la aplicación conjunta de las técnicas correlacionales y experimentales, ha intentado integrar diferentes modelos explicativos del comportamiento para la comprensión de las diferencias individuales.

- c) Ciertos síntomas clínicos propios de enfermos mentales se clasifican en slntomas de tipo neurótico y slntomas de tipo psicótico.
- d) El estudio de los conflictos internos de las naciones descubren la existencia de tres factores o dimensiones: agitación, revolución y subversión (Según R. J. Rummel<sup>3</sup>).
- e) Las diferentes asignaturas que constituyen la enseñanza media se dividen en asignaturas de Ciencias y de Letras.

El análisis factorial opera sobre n variables aleatorias observables.

$$
X_1, X_2, \ldots, X_n
$$

Definidas sobre una misma población  $\Omega$ . Se trata de encontrar m + n nuevos componentes, llamados factores:

$$
F_1, F_2, ..., F_m \quad U_1, \ U_2, ..., U_n
$$

y determinar su contribución en las variables originales, que se relacionan con los factores a través del modelo factorial lineal:

$$
X_1 = a_{11} F_1 + ... + a_{1m} F_m + d_1 U_1
$$

$$
X_2 = a_{21} F_1 + ... + a_{2m} F_m + d_2 U_2
$$
\n(1)

$$
X_n = a_{n1}F_1 + ... + a_{nm}F_m
$$

 $+d_nU_n$ 

<sup>3</sup> R.J. Runnnel ha enfocado su investigación sobre las causas y las condiciones de la violencia y colectivas con una visión hacia ayudar a su resolución o eliminación.

Las factores  $F_1, F_2, ..., F_m$  se denominan comunes, porque de acuerdo con el modelo (1), influyen en todas las n variables, los factores  $U_1$ ,  $U_2$ ,...,  $U_n$  se llaman *únicos*, porque cada  $U_1$  influye exclusivamente en la variable  $X_i$  (i = 1, ..., n). En el modelo factorial lineal se supone:

- 1) m < n, puesto que se desea explicar las variables por un número más reducido de dimensiones.
- 2) La totalidad de los (m + n) factores, se consideran incorrelacionadas; se pretende que la parte de la variabilidad de una variable explicada por un factor no tenga relación en (sentido lineal) con Jos demás factores.

La determinación de la *matriz factorial* es una de los problemas fundamentales de éste tipo de análisis .

$$
A = \begin{pmatrix} a_{11} & a_{12} & \dots & a_{1m} \\ a_{21} & a_{22} & \dots & a_{2m} \\ & & \ddots & \\ & & & \ddots \\ a_{n1} & a_{n2} & \dots & a_{nm} \end{pmatrix}
$$
 (2)

Los elementos de la matriz A informan de la relación existente entre las variables y los factores comunes. Los factores únicos se incluyen en el modelo (1) dada la imposibilidad de expresar, en general, n variables en función de un número más reducido de m constructos.

La matriz A se obtiene a partir de los coeficientes de correlación entre las variables, por lo tanto, los factores comunes deben entenderse como la dimensionalidad influyente que relaciona y explica las asociaciones existentes entre las variable.

#### **1.1.1. UN EJEMPLO ILUSTRATIVO**

El psicólogo francés M. Reuchlin• (1964) comenta un sencillo ejemplo de análisis factorial, que servirá de excelente ilustración del método.

Es bien conocida la división clásica de las materias de la enseñanza media en asignaturas de Ciencias y asignaturas de Letras. En lineas muy generales, las primeras están caracterizadas por un factor racional y emplrico, mientras que las segundas tienen un significado más especulativo, siendo, quizás, la "memoria" una de sus caracterlsticas importantes. Pero esta división no es absoluta. El Latln (considerado de Letras) es una lengua que induce al razonamiento. Las Ciencias Naturales, además de su carácter experimental, es una materia que obliga a recurrir a la "memoria". De forma más precisa se admitirá que las asignaturas dependen principalmente de dos factores: uno relacionado con Ciencias y el otro con Letras. Se relacionan las matemáticas claramente con el factor Ciencias. El Latln se considera de Letras, pero se admite una cierta relación con el factor Ciencias. Ambos no son directamente medibles, pero su significado

**<sup>4</sup> Mmuric. ReuchUn, Plk:ólovo hnc.6a de renombre mund'-1. que brinda en •11 obra el deul'TOlo hlltórtco de la**  peicologia experimental, animal, diferencial, patológica e infantil.

ha sido tradicionalmente aceptado y es más amplio que cada asignatura por separado.

Se propone que ha sido efectuado un análisis factorial sobre n=4 asignaturas: Matemáticas, Ciencias Naturales, Francés y Latln, a partir de las notas de un grupo de ocho alumnos (calificaciones sobre 20 puntos).

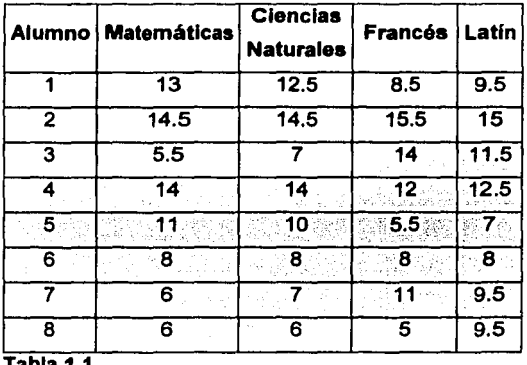

**Tabla 1.1.** 

Si fuera posible medir para cada alumno sus calificaciones en los factores Ciencias y Letras respectivamente, como si ambos fueran asignaturas, se obtendría la siguiente tabla de factores propuesta por el autor:

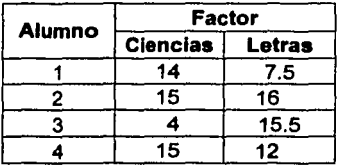

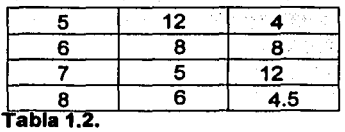

Cada asignatura tendrá, además, un coeficiente a<sub>ii</sub> que es cada factor de la matriz de correlaciones:

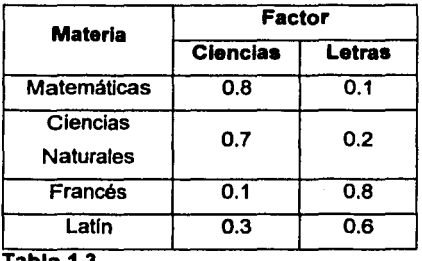

**Tabla 1.3.** 

Estos coeficientes constituyen la matriz factorial A. Según el modelo lineal de la ecuación (1 ), atendiendo a los factores comunes, la nota del primer alumno en Matemáticas será:

$$
(0.8)(14) + (0.1)(7.5) = 11.95
$$

Éste valor es próximo a la obtenido de 13, y la diferencia 1.05 es debida a que no todas las Matemáticas pueden explicarse por ambos factores comunes, es decir:

$$
X_1 = a_{11}F_1 + a_{12}F_2 + d_1U_1
$$
  
13 = 11.95 + 1.05

En está expresión la variable  $U_1$ , con coeficiente d<sub>1</sub>, es el factor único que es intrlnseco a la Matemática, y aporta 1.05 de los 13 puntos obtenidos.

Procedimiento análogo para las demás calificaciones y asignaturas, se observa que:

- 1) Las cuatro asignaturas se explican por dos factores.
- 2) Los factores son hipotéticos y no se pueden medir directamente, además son incorrelacionados. De este modo, Ciencias y Letras corresponden a conceptos independientes (en el sentido de interdependencia lineal).
- 3) Una pequeña parte de la variabilidad de cada asignatura (el factor único) se explica por si misma, sin relación con las demás, ni con los dos factores comunes.

Las ideas que se han descrito contienen los conceptos principales que rigen en todo análisis factorial. Sin embargo, el problema de encontrar la matriz factorial es bastante complejo.

#### **1.2. SATURACIONES, COMUNALIDAD Y UNICIDAD**

El coeficiente  $a_{ii}$  en el modelo factorial (1) recibe el nombre de saturación de la variable  $X_i$  en el factor  $F_i$ .

Puesto que los factores son variables hipotéticas, para simplificar el problema se suponen variables reducidas, es decir:

$$
E(F_i) = 0 \t\t var(F_i) = 1 \t\t i = 1,...,m
$$
  

$$
E(U_i) = 0 \t\t var(U_i) = 1 \t\t j = 1,...,n
$$

Por otra parte, como los factores tienen como principal finalidad estudiar *y* simplificar las asociaciones entre las variables, medidas a través de la matriz de correlaciones, la cual es invariante por transformaciones de las variables del tipo  $\frac{(X_i - a)}{h}$ , se obtiene una nueva simplificación del problema suponiendo que  $X_1, X_2, ..., X_n$  son observables y también reducidas. Se pasa de un indicador X<sub>i</sub> de media m<sub>1</sub> y desviación típica  $\sigma_1$  a una variable reducida utilizando la transformación:

$$
Y_i = \frac{X_i - m_i}{\sigma_i}
$$

Suponiendo, pues, las variables reducidas, por las propiedades de la varianza, se deduce de la ecuación (1), para i = 1,...,n.

var
$$
(X_i) = a_{i1}^2 var(F_1) + ... + a_{im}^2 var(F_m) + d_i^2 var(U_i)
$$
,

de donde,

$$
1 = a_{i1}^2 + ... + a_{im}^2 + d_i^2 \qquad i = 1,...,n
$$
 (3)

De la ecuación (3) se deduce que a<sub>ij</sub> es la contribución del factor  $F_i$  a la variabilidad de  $X_i$ , mientras que d<sup>2</sup>, que recibe el nombre de unicidad, es la contribución del factor único  $U_1$ .

Las cantidades:

$$
h_1^2 = a_1^1 + ... + a_m^2
$$
   
 i = 1,...,n

recibe el nombre de comunalidad y juegan un papel fundamental en análisis factorial. Se dice también que h<sup>2</sup>i es la comunalidad de X<sub>1</sub> y representa la contribución de todos los factores comunes a la variable X;. Se verifica entonces:

$$
1 = h_j^2 + d_j^2 \qquad i = 1,..,n
$$

es decir, la varianza de una variable cualquiera es la suma de su comunalidad más su unicidad. En el análisis factorial interesa obtener los factores comunes de modo que expliquen una buena parte de la variabilidad de las variables . En el ejemplo de las cuatro asignaturas se tendrán las siguientes comunalidades y porcentajes de variabilidad explicados por los factores comunes:

| Materia                   | Porcentaje de variabilidad<br>explicada %<br><b>Factor</b> |    |
|---------------------------|------------------------------------------------------------|----|
|                           |                                                            |    |
|                           | <b>Matemáticas</b>                                         | 64 |
| <b>Ciencias Naturales</b> | 49                                                         |    |
| <b>Francés</b>            |                                                            | 64 |
| Latin                     |                                                            | 36 |

**Tabla 1.4** 

Finalmente, son válidas las siguientes observaciones:

- a) Si tas variables  $X_1, X_2, ..., X_n$  se suponen reducidas, la matriz factorial A se obtiene a partir de la matriz de correlaciones, Entonces la saturación a<sub>ii</sub> coincide con el coeficiente de correlación entre  $X_i$  y  $F_i$ .
- b) En el caso general, A se obtiene a partir de la matriz de covarianzas C. Entonces la correlación entre X<sub>i</sub> y F<sub>j</sub> es  $\frac{a_{ij}}{a}$ .

#### **1.2.1. PROPIEDADES FUNDAMENTALES**

El modelo factorial lineal puede expresarse en notación matricial, en forma:

$$
X = A \cdot F + D \cdot U \tag{4}
$$

siendo A la matriz del modelo factorial, O la matriz diagonal con las saturaciones de los factores únicos, y  $X = (X_1, ..., X_n)$  un vector columna con las *n* variables aleatorias. Análogamente los vectores  $F=(F_1, \ldots, F_m)$  y  $U=(U_1, \ldots, U_n)$ .

Sea R = ( r;¡) la matriz de correlaciones entre las *n* variable aleatoria.

La matriz simétrica R tiene la propiedad de ser semidefinida positiva, es decir, sus valores propios, todos reales, son no negativos. El siguiente teorema da idea de las relaciones entre las v.a.  $X_1, ..., X_n$ en función del rango de R.

#### **TEOREMA1:.**

Si  $r \le n$  es el rango de R, el conjunto de puntos  $(X_1(w),...,X_n(w))$ para todo w de la población *n.* está contenido en una variedad lineal de dimensión r.

En consecuencia, habrá r variables linealmente independientes *y*  las restantes serán combinación lineal de estas r variables.

Así, si  $n = 3$   $y$   $r = 3$ , los posibles valores de las tres v.a. están contenidos en un espacio de tres dimensiones, si  $r = 2$ , están contenidos en un espacio de dos dimensiones ,es decir, un plano, *y*  una de las variables es combinación lineal de las otras dos; si r=1, están contenidos en una recta, *y* dos variables pueden ponerse como combinación lineal de una sola.

Es de esperar que las v.a. que se desean analizar sean linealmente independientes. Carece de interés el caso en que el rango sea inferior a n, pues una o varias variables combinación lineal de las demás no añaden más información al conjunto. Se supondrá pues, en lo sucesivo, que el rango de R es n, con lo cual, los posibles valores de las variables están contenidos en n espacio de dimensión *n y* no en una dimensión inferior. No obstante, las *n* variables son, en general, estocásticamente<sup>6</sup> dependientes dos a dos. Esto se observa por la correlación  $r_{ii} \neq 0$ .

El análisis factorial parte exclusivamente de las correlaciones como información de entrada.

<sup>5</sup> Estocástico: Razonamiento estocástico es una técnica de análisis de datos que predice *resultados* factores probabilisticos.

Se va a caracterizar la matriz del modelo factorial A. A través de la matriz de correlaciones R.

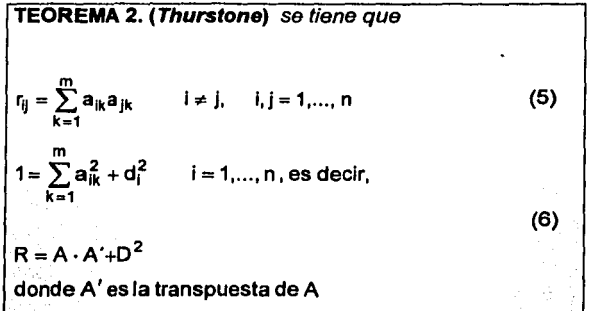

De la linealidad de la esperanza, y al ser los factores incorrelacionados, se tendrá que:

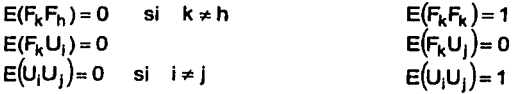

Este teorema es debido a Thurstone (1947). La relación (6) es la identidad fundamental que debe verificar toda matriz R sustituyendo los unos de la diagonal principal por las comunalidades de las variables.

Se obtiene así la siguiente expresión de la R\* que es la matriz siguiente:

$$
R^* = \begin{pmatrix} h_1^2 & r_{12} & \dots & r_{1n} \\ r_{21} & h_2^2 & \dots & r_{2n} \\ \vdots & \vdots & \ddots & \vdots \\ r_{n1} & r_{n2} & \dots & r_{n2} \end{pmatrix} \qquad (r_{ij} = r_{ji})
$$

La identidad fundamental tendrá la expresión equivalente:

$$
R^* = A \cdot A'
$$
 (7)

Los coeficientes de saturación a<sub>ij</sub> de las variables en los factores deben verificar esta condición, que, desde luego, no es suficiente para determinarlos. En realidad hay una infinidad de matrices A que la verifican, siendo soluciones válidas del análisis. Para seleccionar una solución, se deberá establecer alguna otra condición A, que se obtendrá de algún requisito impuesto a los factores. Pero las comunalidades en la diagonal R<sup>\*</sup> son desconocidas "a priori". Se determinan precisamente a partir de las saturaciones a<sub>ij</sub>, suponiendo que fueran conocidas. Un primer problema es pues, la determinación de las comunalidades.

De la (5) se observa que la correlación r<sub>ij</sub> se expresa exclusivamente a través de la filas i *y* j de la matriz A. Como  $h_1^2 = a_{11}^2 + ... + a_{1m}^2$  se ve que solamente la expresión fija j contribuye a la comunalidad de la variable aleatoria  $X_1$ .

#### **1.2.2. NÚMERO DE FACTORES COMUNES**

Las variables, una vez restadas sus unicidades, se expresan como combinación lineal de m factores comunes linealmente independientes, luego, se debe admitir que el rango de A es m. Se demuestra que la matriz producto A.A' es también de rango m y semidefinida positiva. Recíprocamente: toda matriz semidefinida positiva, simétrica, con n filas y columnas, y de rango m, se descompone (de Infinitas maneras) en el producto A.A". Esto demuestra que:

#### **TEOREMA3.**

El número de factores comunes es igual al rango de la matriz de correlaciones reducida R\*.

Este teorema proporciona una solución teórica para determinar m, pero no es demasiado útil porque se desconocen, en principio, las comunalidades que ocupan la diagonal principal de R\*. Si se logra sustituir los unos de la diagonal de R que es matriz definida positiva (todos los valores propios son no nulos y positivos), por unos valores que den una matriz semidefinida positiva de rango m (sólo m valores propios son positivos, los demás son nulos), la matriz resultante se podrá descomponer en la forma A ®A· , siendo A la matriz factorial.

#### **TEOREMA4.**

Las comunalidades deben ser aquellos valores h*<sup>2</sup> ,* tales que  $0 \le h^2 \le 1$ , que hacen que la matriz R<sup>\*</sup> sea semidefinida positiva.

Se concluye que la determinación del número de factores comunes está estrechamente relacionado con la obtención de las comunalidades. Hay dos caminos para resolver esto; partir de un valor *m* prefijado, que cabe esperar por las condiciones del análisis, realizar la factorización *y* comprobar si la hipótesis sobre m es cierta, o bien, estimar de alguna manera las comunalidades, *y* hallar el primero, segundo *y* los factores sucesivos que sean necesarios.

Poniendo  $R^* = R_0 + H^2$ , siendo  $R_0$  la matriz de correlaciones con ceros en la diagonal, *y* H2 la matriz conteniendo las comunalidades, el teorema 3 asegura que *m* vale, como mínimo no nulo de Ro, que no contenga elementos de la diagonal principal. Por ejemplo, será  $m \geq 2$ si hay una matriz mínima de orden dos no nula. Para dar una idea de la complejidad del problema, se dice que:

- 1) Pueden haber varios valores válidos para m. Se procurará tomar el menor de ellos.
- 2) Fijado  $m$ , número de factores comunes, es posible obtener varias soluciones distintas para las comunalidades. La solución teórica del teorema 4 no es única.
- 3) No obstante, obtenidas las comunalidades, sólo existe un valor para m.

Se llama postulado de parsimonia al criterio según el cual debe considerarse como válida, entre varias soluciones admisibles, aquella que contenga el número mínimo de factores comunes.

La matriz factorial puede presentar un número de factores superior al necesario para explicar la estructura de Jos datos originales. Generalmente hay un conjunto reducido de factores, los primeros, que son Jos que explican la mayor parte de la variabilidad total. Los otros factores suelen contribuir relativamente poco. Uno de los problemas que se plantean, por tanto, consiste en determinar el número de factores que debemos conservar, de manera que se cumpla el principio de parsimonia.

Se han dado diversos criterios para determinar el número de factores a conservar. Uno de Jos más conocidos y utilizados es el criterio o regla de Kaiser (1960) que indlcarfa lo siguiente: "conservar solamente aquellos factores cuyos valores propios (eigenvalues) son mayores a la unidad". Este criterio es el que suelen utilizar los programas estadfsticos por defecto. Sin embargo, este criterio es generalmente inadecuado tendiendo a sobreestimar el número de factores.

#### **1.2.3. COMUNALIDADES**

Se denomina "comunalidad" a la proporción de la varianza explicada por los factores comunes en una variable.

La comunalidad  $(h^2)$  es la suma de los pesos factoriales al cuadrado en cada una de las filas. El Análisis Factorial comienza sus cálculos a partir de la matriz reducida compuesta por los coeficientes de correlación entre las variables y con las comunalidades en Ja diagonal.

Como Ja comunalidad no se puede saber hasta que se conocen Jos factores, este resulta ser uno de los problemas del Análisis Factorial.

En el Análisis de Componentes Principales como no suponemos la existencia de ningún factor común la comunalidad toma como valor inicial 1. En los otros métodos se utilizan diferentes modos de estimar la comunalidad inicial:

- a) Estimando la comunalidad por la mayor correlación en la fila iésima de Ja matriz de correlaciones.
- b) Estimando la comunalidad por el cuadrado del coeficiente de correlación múltiple entre x y las demás variables.(Es el que da el ordenador SPSS por defecto).
- c) El promedio de los coeficientes de correlación de una variable con todas las demás.

Calculando a partir de los dos coeficientes de correlación mayores, las comunalidades se calcularían de la forma:

Así, por ejemplo:

$$
h_1^2 = \frac{r_{12}r_{13}}{r_{23}} = \frac{r_{12}r_{14}}{r_{24}} = \dots = \frac{r_{12}r_{1n}}{r_{2n}}
$$
  
=  $\frac{r_{13}r_{14}}{r_{34}} = \dots = \frac{r_{13}r_{1n}}{r_{3n}} = \dots = \frac{r_{1(n-1)}r_{1n}}{r_{(n-1)n}}$  (8)

Los cocientes  $\frac{ij + i\pi}{r_{jk}}$  se llaman tríadas; es necesaria una cierta consistencia entre las igualdades de las triadas, rechazándose aquellas cuyo denominador sea demasiado pequeño, porque pueden alterar el cociente (podrlan dar un valor superior a uno).

Debe asignarse a la comunalldad el resultado de tomar la media de las  $\binom{n-1}{2}$ correspondientes tríadas.

Aunque se anulen todas la relaciones, algunas de ellas pueden resultar mayor que uno. Éste es el llamado caso de Heywood.

La comunalidad final de cada variable viene dada por:

$$
h_{1}^{2} = a_{1}^{1} + ... + a_{im}^{2}
$$
   
 i = 1,...,n

# **1.3. SOLUCIÓN DE FACTORES 1.3.1. ETAPAS DE CONSTRUCCIÓN**

Los pasos que se suelen seguir en el Análisis Factorial son:

- 1) Calcular la matriz de correlaciones entre todas las variables (conocida habitualmente como matriz R) y verificar si todas las correlaciones son altas.
- 2) Extracción de los factores necesarios para representar los datos.
- 3) Rotación de los factores con objeto de facilitar su interpretación. Representación gráfica.
- 4) Calcular las puntuaciones factoriales de cada individuo.

#### **1.3.2. MATRIZ DE CORRELACIONES**

En el Análisis Factorial será calcular la matriz de correlaciones entre todas las variables que entran en el análisis.

Una vez que se dispone de esta matriz concierne examinarla para comprobar si sus caracterlsticas son adecuadas para realizar un Análisis Factorial. Uno de los requisitos que deben cumplirse para que el Análisis Factorial tenga sentido es que las variables estén altamente correlacionadas.

Un método para comprobar el grado de asociación entre las variables es:

El determinante de la matriz de correlaciones: un determinante muy bajo indicará altas intercorrelaciones entre las variables, pero no debe ser cero (matriz no singular), pues esto indicarla que algunas de las variables son linealmente dependientes *y* no se podrlan realizar ciertos cálculos necesarios en el Análisis Factorial).

#### **1.3.3. CARGAS FACTORIALES**

Extraer los pesos factoriales que indican el peso de cada variable en cada factor. Lo ideal es que cada variable cargue alto en un factor *y*  bajo en los demás.

El cuadrado de una carga factorial indica la proporción de la varianza explicada por un factor en una variable particular.

La suma de los cuadrados de los pesos de cualquier columna de la matriz factorial es lo que denominamos eigenvalues ( $\lambda$ ), indica la cantidad total de varianza que explica ese factor para las variables consideradas como grupo.

Las cargas factoriales pueden tener como valor máximo 1, por tanto el valor máximo que puede alcanzar el valor propio es igual al número de variables.

Si dividimos el valor propio entre el número de variables nos indica la proporción (tanto por ciento si multiplicamos por 100) de las varianza de las variables que explica el factor.

 $\frac{\lambda_1}{\lambda_2}$  = varianza explicada por el primer factor

 $\frac{\lambda_2}{\lambda_1}$  = varianza explicada por el segundo factor

La matriz factorial indica, como sabemos, la relación entre los factores y las variables. Sin embargo, a partir de la matriz factorial muchas veces resulta dificil la interpretación de los factores. Para facilitar la interpretación se realizan lo que se denominan rotaciones factoriales.

#### **1.3.4. ROTACIÓN DE LA MATRIZ FACTORIAL**

La rotación factorial pretende seleccionar la solución más sencilla e interpretable. En síntesis consiste en hacer girar los ejes de coordenadas, que representan a los factores, hasta conseguir que se aproxime al máximo a las variables en que están saturados.

La saturación de factores transforma la matriz factorial inicial en otra denominada matriz factorial rotada, de más fácil interpretación. La matriz factorial rotada es una combinación lineal de la primera y explica la misma cantidad de varianza inicial.

Como hemos dicho el objetivo de la rotación es obtener una solución más interpretable, una forma de conseguirlo es intentando aproximarla al principio de estructura simple (Thurstone, 1935).

Según este principio, la matriz factorial debe reunir las siguientes caracterfsticas:

- Cada factor debe tener unos pocos pesos altos y los otros próximos a O.
- Cada variable no debe estar saturada más que en un factor.
- No deben existir factores con la misma distribución, es decir, los factores distintos deben presentar distribuciones de cargas altas y bajas distintas.

Estos tres principios en la práctica no suelen lograrse, lo que se trata es de alcanzar una solución lo más aproximada posible a ello.

Con la rotación factorial aunque cambie la matriz factorial las comunalidades no se alteran, sin embargo, cambia la varianza explicada por cada factor.

En la fase de interpretación juega un papel preponderante la teorfa y el conocimiento sustantivo.

A efectos prácticos se sugieren dos pasos en el proceso de interpretación:

- Estudiar la composición de las saturaciones factoriales significativas de cada factor.
- Intentar dar nombre a los factores. Nombre que se debe dar de acuerdo con la estructura de sus saturaciones, es decir, conociendo su contenido.

Dos cuestiones que pueden ayudar a la interpretación son:

- Ordenar la matriz rotada de forma que las variables con saturaciones altas en un factor aparezcan juntas.
- La eliminación de las cargas factoriales bajas (generalmente aquellas que van por debajo de 0,25).

## **1.4. ANÁLISIS FACTORIAL COMO MÉTODO ESTADfSTICO 1.4.1. ESTIMACIÓN DE LA MATRIZ FACTORIAL**

La matriz factorial A se obtiene de la matriz de correlaciones R. Sin embargo, la matriz R, en las aplicaciones prácticas, está formada por las correlaciones muestrales de las variables, en muestras de tamaño N, representando sólo una estimación de la matriz de correlaciones poblacionales  $R_p$ . Como los elementos de R estarán afectados por errores de muestreo, la matriz factorial obtenida a partir de R es solamente una estimación de la matriz factorial poblacional A, deducida a partir de  $R_p$ .

Los métodos anteriores como el de los dos factores, modelo blfactorial, método del factor principal, método del centroide, son esencialmente algebraicos, en el sentido de que se deduce de R utilizando diferentes expresiones algebraicas o diagonalización de matrices.

Tales métodos serian correctos si la matriz factorial fuera calculada a partir de  $R_p$ . Pero como el cálculo se efectúa sobre R, se obtiene una matriz que, sobre todo en muestras pequeñas, no es plenamente
fiable como solución factorial. Además, ciertas hipótesis estadfsticas, como las que hacen referencia al número de factores comunes, no pueden ser resueltas con tales métodos. Por otro lado, es preferible abordar el problema de la obtención de la matriz factorial utilizando métodos estadfsticos en lugar de métodos algebraico. Se trata pues de obtener una matriz  $\overline{A} = (\overline{a}_{ii})$  que sea una estimación de la matriz factorial  $A = (a_{ij})$  , con las propiedades deseables en los estimadores, ausencia de sesgo, eficiencia y consistencia.

La estimación de A es un problema bastante complejo. El método utilizado es el de la máxima verosimilitud, bajo el supuesto de que la distribución de las variables es normal multivariante. La estimación máximo verosímil  $\tilde{A} = (\tilde{a}_{ij})$  es asintóticamente insesgada, eficiente y normal, siendo también consistente. Tales propiedades no quedan aseguradas con los otros métodos.

### **1.5. MÉTODOS DE EXTRACCIÓN DE FACTORES**

#### **1.5.1. COMPONENTES PRINCIPALES**

Busca la mejor combinación lineal entre las variables originales que explique la mayor cantidad de varianza posible. Se busca la segunda mejor combinación de variables que expliquen la mayor varianza residual no explicada en la anterior combinación.

Se necesita que cumpla la restricción de ortogonalidad con el primer factor, (i.e.) que ambos factores sean incorrelacionados. El proceso se repite hasta obtener todos los factores posibles.

### **1.5.2. ANÁLISIS FACTORIAL**

Es similar al método anterior, la información contenida· por el conjunto de variables está formada por una parte común, entre las variables *y* otra parte específica a cada una de las variables más un error, de forma que la parte de la varianza no explicada en cada una de las variables originales, se debe a un componente específico de las demás variables originales, que no guardan ninguna relación con los componentes específicos de las demás variables originales.

Esto es por medio de una transformación de la matriz de correlaciones inicial, en la cual se sustituye la diagonal principal por los valores de las comunalidades estimadas a priori, mediante el calculo del cuadrado del coeficiente de correlación múltiple entre cada variable *y* todas las demás.

#### **1.5.3. ANALISIS FACTORIAL va COMPONENTES PRINCIPALES.**

El Análisis Factorial *y* el Análisis de Componentes Principales están muy relacionados. Algunos autores consideran el segundo como una etapa del primero *y* otros los consideran como técnicas diferentes.

El Análisis de Componentes Principales trata de hallar componentes (factores) que sucesivamente expliquen la mayor parte de la varianza total. Por su parte el Análisis Factorial busca factores que expliquen la mayor parte de la varianza común.

En el Análisis Factorial se distingue entre varianza común y varianza única. La varianza común es la parte de la variación de la variable que es compartida con las otras variables. La varianza única es la parte de la variación de la variable que es propia de esa variable.

El Análisis de Componentes Principales no hace esa distinción entre los dos tipos de varianza, se centra en la varianza total. Mientras que el Análisis de Componentes Principales busca hallar combinaciones lineales de las variables originales que expliquen la mayor parte de la variación total, el Análisis Factorial pretende hallar un nuevo conjunto de variables, menor en número que las variables originales, que exprese lo que es común a esas variables.

En el Análisis de Componentes Principales, el primer factor o componente serla aquel que explica una mayor parte de la varianza total, el segundo factor serla aquel que explica la mayor parte de la varianza restante, es decir, de la que no explicaba el primero y asl sucesivamente. De este modo sería posible obtener tantos componentes como variables originales aunque esto en la práctica no tiene sentido.

### 1.5.4. MÉTODO DE MÁXIMA VEROSIMILITUD

Este método obtiene los parámetros estimados que con mayor probabilidad puede haber producido la matriz de correlación inicial, se parte del supuesto de que los datos siguen una distribución normal multivariante.

# Capítulo 2

# **2. MODELO DE ECUACIONES ESTRUCTURALES 2.1. UTILIDADES**

Para evaluar el grado de madurez la psicología que estudia las diferencias individuales considera en qué medida los sujetos poseen ciertas capacidades. Algunas de las capacidades que se presentan aquí no son exactamente las que se utilizan, pero sí que se basan en el sentido común, ya que son apropiadas.

Así, el psicólogo verifica si el sujeto cumple los siguientes criterios:

- 1) ¿Dispone de una perspectiva global de la vida?.
- 2) ¿Es capaz de discernir entre lo esencial y lo secundario?, Es decir, ¿establece prioridades, evitando crear problemas adicionales que dispersarían esfuerzos?
- 3) ¿Aplica su propio criterio y personalidad en situaciones cotidianas, permitiendo cierto grado de flexibilidad consciente?
- 4) ¿Es consciente de que sólo conoce la realidad a través de sus percepciones y que éstas están a menudo distorsionadas, por qué incluyen errores de apreciación (de medición)?

Al utilizar los modelos de ecuaciones estructurales obtendrá, posiblemente, una elevada puntuación en cada uno de estos criterios, pues, como se verá en estas páginas, dichos modelos permiten:

والمستحدث والمتحال والمتهار والمتحدث والمتألف ليتعارض

- 1) Abordar los fenómenos en toda su globalidad, teniendo en cuenta su gran complejidad. Esto permite considerar sus múltiples causas y sus numerosos aspectos, evitando asf las perspectivas tradicionales que están limitadas a pocas dimensiones.
- 2) Simplificar las grandes matrices multivariadas, que tienen un excesivo volumen de datos para la limitada capacidad humana de procesamiento. Los modelos de ecuaciones estructurales, al condensar las relaciones entre un gran número de variables en unos pocos factores, logran asf un compromiso muy ventajoso entre la interpretabilidad y la completitud de la descripción.
- 3) Especificar el modelo por parte del propio investigador, de acuerdo con su propio criterio y conocimiento, modificándolo de forma flexible según su ajuste a los datos. Los modelos tradicionales, incluidos en paquetes estadísticos son, de hecho, especificaciones estandarizadas que proceden de forma mecanicista.
- 4) Eliminar el efecto del error de medida de las relaciones entre las variables. Se admite que los fenómenos reales y los medidos son realidades distintas. La práctica habitual, que no reconoce esta distinción, sigue la peligrosa estrategia de hacer los

cálculos en el espacio de las mediciones para extraer luego las conclusiones en el mundo real. Por el contrario al aceptar el error en la medida como inherente al estudio, éste se introduce como parte de la especificación del modelo, *y* de esta forma es posible cuantificar la calidad de la medición de los datos que se analizan. Este planteamiento requiere disponer de medidas repetidas.

### **2.2. ESTUDIO DE LAS RELACIONES CAUSALES**

Las investigaciones emplricas en cualquier ámbito pueden clasificarse en función de su finalidad, descriptiva o explicativa. Este último objetivo, la explicación, precisa hallar relaciones causales entre las variables, lo cual puede lograrse bien siguiendo una metodologla experimental. Ambas requieren formular hipótesis que puedan operativizarse en modelos estadlsticos que permitan estimar *y*  contrastar las magnitudes de los efectos entre las variables causa *y* las de efecto.

Los modelos de ecuaciones estructurales constituyen una de las herramientas más potentes para el estudio de relaciones causales sobre datos no experiméntales cuando estas relaciones son de tipo lineal. A pesar de su sofisticación, estos modelos nunca prueban la causalidad, sólo ayudan a seleccionar entre las hipótesis relevantes, desechando aquellas no soportadas por la evidencia emplrica.

Las teorias causales son susceptibles de ser estadísticamente rechazadas si se contradicen con los datos, es decir con las covarianzas o correlaciones entre variables.

#### 2.3. **CORRELACIONES Y CAUSALIDAD**

La covarianza entre dos variables refiere simplemente el hecho de que ciertos valores de una variable se dan a menudo asociados con otros. La diferencia esencial se encuentra en que además de covariar, la relación causal supone que todo cambio en una de las variables (la causa), forzará variación en la otra (el efecto)

Se observa que la covariación define un tipo de relación simétrica entre variables, es decir, si una variable  $v_1$  correlaciona (positiva o negativamente) con  $v_2$ , correlacionará asimismo (positivamente o negativamente) con  $v_1$ . En cambio, la causalidad es asimétrica, pues del hecho que  $v_1$  sea causa de  $v_2$  no se sigue necesariamente que  $v_2$  lo sea de  $v_1$ .

Se desea representar el efecto causal de  $v_1$  en  $v_2$  bajo el supuesto que la relación entre ambas variables es lineal, *y* que éstas están expresadas en desviaciones respecto a su media, se emplea una ecuación de regresión del tipo:

$$
V_2 = \beta_{21}V_1 + d_2
$$

donde d<sub>2</sub> es un término de *perturbación* aleatorio que recoge la variación de v<sub>2</sub> por causas distintas de  $v_1$ . Si estas otras causas contenidas en d<sub>2</sub> están relacionadas con  $v_1$ , confundirán la relación entre  $v_1$  y  $v_2$ . Se observa que en el modelo de regresión se asume que cualquier otra causa de  $v_2$  no está correlacionada con  $v_1$ ; por lo anterior, para inferir que  $v_1$  sea causa de  $v_2$ , habitualmente se exige además de correlación el establecimiento de la dirección del efecto y el aislamiento de otras posibles causas.

En lo referente a la dirección, en la investigación experimental puede establecerse manipulando los valores de la variable *v*<sub>1</sub>, que de este modo deja de ser aleatoria. La única variable que varia libremente es v<sub>2</sub> con lo que puede descartarse que la correlación se deba a un efecto de  $v_2$  sobre  $v_1$ .

En cuanto al aislamiento, en la investigación experimental se consigue por medio del control experimental, que consiste en mantener fija o bloqueada cualquier otra causa potencial de  $v<sub>2</sub>$ cuando eso sea posible. Cuando el control no es posible se recurre a la aleatorización. En el caso de la investigación no experimental, se emplea el llamado control estadístico que requiere incluir en el análisis explícitamente las variables que se sospecha influirán en  $v<sub>2</sub>$  y asumir que las variables omitidas del análisis o bien no tienen relación con  $v<sub>2</sub>$ , o bien no tienen relación con las variables incluidas. Este último supuesto se conoce como de *pseudo-aislamiento* y se formaliza como lncorrelación entre el término de perturbación y todas las variables explicativas incluidas.

El control estadlstico puede llevarse a cabo también y de forma equivalente por medio de la correlación parcial.

## **2.4. VENTAJAS DE LOS MODELOS DE ECUACIONES ESTRUCTURALES**

La técnica de análisis de varianza, ideada por Fisher en (1925), fue pionera en la explotación estadística para el estudio de las relaciones causales *y* marcó un punto de partida en la concepción y utilización de la estadística. Esta técnica se pensó en su origen para el análisis de datos experimentales. El experimento, en su forma más simple, examina el efecto de una variable explicativa (independiente) sobre la explicada (dependiente), y establece en que medida la medida de valoración observada en la dependiente se debe a los cambios efectuados en la independiente.

Entre los diversos modelos estadísticos que permiten explicar la variación de una o varias variables aleatorias, (llamados modelos para el análisis de relaciones de dependencia, entre los que destaca el modelo de regresión), mucho se sigue a una estrategia común con el análisis de la varianza: analizar la variación de las variables que se consideran explicadas por otras. La palabra análisis refleja la partición, aislamiento e Identificación de las causas de la varianza observada.

En la econometrla es habitual el empleo de ecuaciones simultáneas, en las que las variables, que en una ecuación figuran como endógenas o explicadas, juegan el papel de explicátivas en otras. Los modelos econométricos se especializaron inicialmente en análisis de series temporales de magnitudes económicas agregadas (lo que se llama macroeconometrla) con lo que los datos presentan a menudo dependencia temporal.

El uso del modelo para analizar no sólo la varianza de una variable dependiente sino también las covarianzas entre todas las variables constituyen el rudimento y la filosofla de los modelos para el análisis de relaciones de Interdependencia, entre cuyos miembros se cuentan los modelos de ecuaciones estructurales.

Por necesidades en las ciencias sociales y de la conducta se desarrollaron modelos para estudiar conceptos abstractos, en general no flsicos, que se miden de forma indirecta y se denominan constructos. Los más comunes son el análisis factorial exploratorio y el análisis factorial confirmatorio. Ambos modelos formalizan las relaciones entre las variables observables (indicadores) *y* los constructos, variables latentes o factores en los que se centra el interés. Ya que todas las variables observables deben contribuir a la medida del constructo, esta linea también ha seguido la estrategia de analizar las relaciones de interdependencia.

El nacimiento de los modelos de ecuaciones estructurales tiene sus inicios en 1970, años en que el económetra Goldberger<sup>6</sup>, organizó

<sup>6</sup> Véase Joreskog y Goldberger, (1972). Factor analysis by generalized least squares. Psychometrika, 37,243-260.

una conferencia sobre modelos que analizan la causalidad a la que invitó junto a estadlsticos, a psicómetras, económetras *y* sociómetras. Se dio por primera vez la misma importancia a la teorla que considera la relación entre indicadores *y* constructos, como a la que se interesa en las relaciones de los constructos entre si. De esta interdisciplinariedad en la construcción del método, dónde unos aportaron la experiencia en Ja estimación, *y* otros Ja experiencia de enfrentarse con el error de medida, se deriva la generalidad del modelo que resultó *y* de sus aplicaciones.

The Same Area of

 $\langle \omega_{\rm min} \rangle_{\rm DM} = \langle \omega_{\rm max} \rangle_{\rm DM}$  .

Estos modelos incluyen como casos particulares todos los modelos lineales, recursivos *y* no recursivos, con *y* sin variables latentes, utilizados en la investigación no experimental de la causalidad *y* todos los modelos de análisis factorial. Al contrario que los modelos macroeconométricos, los modelos de ecuaciones estructurales están especializados en el análisis de datos individuales procedentes de muestras aleatorias. En este tipo de datos se asume la independencia entre observaciones, pero no la ausencia de error de medida. De hecho, la diferencia principal con respecto a los modelos macroeconométricos es la substitución del supuesto de medida sin error por el de independencia entre observaciones.

Últimamente, la llamada microeconometrfa ha mostrado un creciente interés en el análisis de datos individuales, en el que los modelos de ecuaciones estructurales encajan perfectamente.

Los fenómenos de interés son complejos, presentan muchos aspectos que obedecen a múltiples causas *y* están frecuentemente

medidos con error, identificar el origen de su variabilidad requiere servirse de métodos multivariado adecuados como los modelos de ecuaciones estructurales, que permitan incorporar el error de medida *y*  considerar relaciones recíprocas entre constructos.

Los modelos de ecuaciones estructurales brindan, entre otras, las siguientes ventajas:

- 1) Trabajar con constructos, que se miden a través de indicadores, para después evaluar la calidad de dicha medición.
- 2) Considerar los fenómenos en su verdadera complejidad desde una perspectiva más realista, abandonando la estadística uni *y*  blvariante, e incorporando múltiples variables tanto explicadas como explicativas.
- 3) Considerar conjuntamente medida, predicción *y* análisis factorial, es decir, evaluar los efectos de variables latentes entre sf, sin contaminación debida al error de medida.
- 4) Introducir la perspectiva confirmatoria en el modelado estadístico. Se puede, *y* de hecho debe introducirse el conocimiento teórico en la especificación del modelo antes de su estimación.
- 5) Descomponer las covarianzas observadas *y* no sólo las varianzas, dentro de una perspectiva del análisis de la interdependencia.

#### **2.4.1. POSIBLES APLICACIONES, EJEMPLO**

Los modelos de ecuaciones estructurales permiten establecer relaciones complejas entre gran número de variables medidas con error, siempre y cuando las relaciones sean de tipo lineal. Son muchas las disciplinas científicas que están interesadas en este tipo de relaciones.

Las aplicaciones psicológicas a datos procedentes de pruebas y las sociológicas y politológicas a datos procedentes de encuestas fueron posiblemente las pioneras, y siguen siendo las más numerosas, pues tanto las pruebas como las encuestas suelen contener gran número de preguntas (variables) cuyas respuestas difícilmente pueden asumirse libres de error.

Las aplicaciones a otros tipos de datos, si bien menos frecuentes, son igualmente atractivas. Si las variables pueden asumirse medidas sin error, los modelos econométricos clásicos constituyen una alternativa. En cualquier caso, no siempre las variables procedentes de fuentes distintas a las encuestas y las pruebas están libres de error.

Para ejemplificar mejor a los modelos estructurales se presenta el siguiente ejemplo, referente a la **Investigación de mercados:** 

Se parte de una linea de investigación sobre la medición de la calidad en el sector servicios, al contrario de los productos físicos, los

servicios tienen componentes intangibles que hacen necesario tener en cuenta la percepción subjetiva del cliente para evaluar la calidad.

Se definieron 5 aspectos de cualquier servicio que son susceptibles de causar discrepancia entre percepciones *y* expectativas *y* que por lo tanto influyen en la calidad. También se sugiere que las percepciones manifestadas por los encuestados ya llevan implícita la comparación con algún tipo de ideal, con lo que no es necesario preguntar las expectativas de forma separada.

Se realizó un estudio en el sector bancario de una ciudad según el cual las dimensiones relevantes para predecir la calidad eran competencia (entendida corno profesionalidad, cumplimiento de lo pactado *y* puntualidad), infonnación (entendida corno publicidad clara *y* veraz, *y* asesoramiento fiscal *y* financiero personalizado), trato de los empleados (entendido corno amable, personal e inspirador de confianza), *y* diseño (entendido corno aspecto de las oficinas).

- 1) Variables para medir calidad *y* satisfacción global:
	- cal\_per. valoración de la calidad global de la entidad financiera (en escala de 9 puntos de "muy mala a "muy buena").
	- sat\_glob: satisfacción global con el servicio de la entidad financiera (en escala de 9 puntos de "completamente insatisfecho" a "completamente satisfecho").

2) Variable relacionada con el comportamiento:

- recomen: intención de recomendar la entidad financiera a otras personas (en escala de 9 puntos: "de ninguna manera" a "con entusiasmo").
- 3) Variables para medir el trato de los empleados (en escala de 9 puntos de "completamente en desacuerdo"a "completamente de acuerdo").
	- t\_confi: el comportamiento de los trabajadores inspira confianza a los clientes.
	- $t$  pulcro: los trabajadores tienen aspecto pulcro.
	- t amab: los trabajadores son siempre amables con los clientes.
	- t\_conoc: los trabajadores tienen suficientes conocimientos para responder a las preguntas de los clientes.
	- t\_nombre: los trabajadores le reconocen *y* se dirigen a usted por su nombre.
- 4) Variables para medir información (en escala de 9 puntos de "completamente en desacuerdo" a "completamente de acuerdo"):
	- imp\_clar. los impresos *y* prospectos de informativos son claros *y* bien explicados.

info\_ad: la entidad le proporciona información financiera *y* fiscal adecuada.

- publi\_ad: la publicidad de los productos *y* servicios es adecuada a la realidad.
- ofr conv: la entidad le ofrece el producto que más le conviene.

El cuestionario fue administrado a una muestra sistemática estratificada de tamaño  $N = 310$  representativa de la población mayor de edad de la ciudad estudiada.

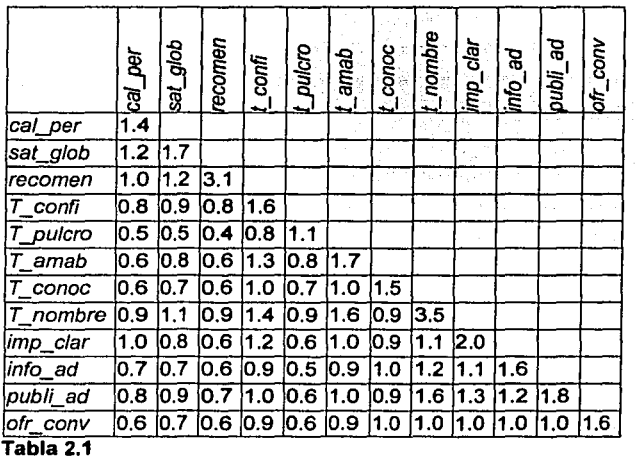

A continuación se presenta la matriz de covarlanza; de la muestra:

## 2.5. **INTRODUCCIÓN A LA ESTIMACIÓN** DE LOS **MODELOS ESTRUCTURALES**

Los modelos de ecuaciones estructurales comparten muchos elementos con el modelo de regresión que constituye un caso particular. Esto permitirá introducir nociones específicas de los modelos de ecuaciones estructurales a partir de conceptos ya conocidos.

La especificación de un modelo de ecuaciones estructurales, como la de cualquier otro modelo, consiste en un conjunto de supuestos sobre el comportamiento de las variables involucrada. Esta especificación tiene una primera parte substancial que requiere traducir en un conjunto de ecuaciones las teorlas verbales, explicitando los efectos que se dan y los que no, y enumerando todos los parámetros del modelo. Analizando también la parte estadística, necesaria para la posterior estimación y contraste del modelo, que contiene los supuestos sobre la distribución aleatoria de las variables involucradas.

En el caso de la regresión lineal simple, el primer supuesto sustantivo refleja una posición de conveniencia, ya que raras veces la teorla suministra exactamente la forma de la relación funcional entre las variables, y dada la complejidad de los fenómenos reales, siempre se buscan omitir el detalle, por lo que se especifican formas simples, en general, lineales.

Si se expresan las variables centradas respecto a su media, este supuesto de linealidad conduce a expresar la relación:

$$
V_2 = \beta_{21}V_1 + d_2 \tag{9}
$$

La ecuación incluye el parámetro  $\beta_{21}$  llamado coeficiente de regresión, relaciona las escalas de  $v_1$  y  $v_2$  e indica en cuántas unidades se incrementaría la esperanza de la variable  $v_2$  si el valor de  $v_1$  aumentara una unidad. En este caso se emplea el llamado coeficiente de regresión estandarizado, que indica en cuántas desviaciones tipo se incrementaría la esperanza de la variable *v*<sub>2</sub> si el valor de v<sub>1</sub> aumentase una desviación tipo; v<sub>1</sub> no tiene asociado ningún término de perturbación, lo cual implica que se supone medida sin error, lo que constituye el segundo supuesto sustantivo.

Al igual que cualquier modelo estadístico que aspire a ser útil, el modelo de regresión incorpora una lista de supuestos estadlsticos sobre el comportamiento de las fuentes de variación de las variables incluidas en el modelo. En ciertos casos estos supuestos pueden no ser realistas, pero si no se formulan es imposible estimar y contrastar estadísticamente cualquier parámetro de interés. Las fuentes de variación a las que se refiere son todos los términos de perturbación. Haciendo referencia a d<sub>2</sub> y v<sub>1</sub> en a).

Estos supuestos estadísticos se resumen en la ecuación:

$$
\begin{pmatrix} v_1 \\ d_2 \end{pmatrix} \rightarrow N \begin{pmatrix} 0 \\ 0 \end{pmatrix} \begin{pmatrix} \phi_{11} & 0 \\ 0 & \psi_{22} \end{pmatrix} \tag{10}
$$

En primer lugar, esta ecuación incorpora dos parámetros adicionales en la especificación del modelo: varianza de  $v_1$  ( $\phi_{11}$ ) y la

varianza de  $d_2$  ( $\psi_{22}$ ). En segundo lugar y como se ha dicho, la ecuación establece una serie de supuestos con respecto al comportamiento de las variables que se relacionan:

- 1) Distribución normal bivariada ( $v_1$  y  $d_2$ ), que queda determinada por un vector de esperanzas y una matriz de varianzas y covarianzas. Este vector de esperanzas es cero reflejando el hecho que las variables representan desviaciones respecto a su media.
- 2) *Incorrelación entre*  $v_1$  *y d<sub>2</sub>*. Este supuesto se relaciona con la inexistencia de otras variables con efecto sobre  $v_2$ . Según este supuesto, la varianza de  $v<sub>2</sub>$  puede descomponerse o analizarse según varianza explicada por  $v_1$  y la varianza no explicada o varianza de la perturbación  $d_2$  ( $\psi_{22}$ ). Esta descomposición se expresa en términos porcentuales como coeficiente de determinación,  $R^2$ - porcentaje de varianza de  $v_1$ explicada por  $v_1$ -. Y destaca la importancia de que  $\psi_{22}$  sea lo menor posible, lo que indicaría una alta capacidad de  $v_1$  para explicar o predecir  $v_2$ .
- 3) Distribución idéntica para todas las observaciones, que constituyen realizaciones independientes de la misma. La constancia de  $\psi_{22}$  para todas las observaciones recibe el nombre de homoscedasticidad.

Al considerar conjuntamente las ecuaciones (9) y (10) se describe exhaustivamente la distribución conjunta de  $v_1$  y  $v_2$  en función de 3 parámetros, lo que completa la especificación. La matriz de covarianzas se expresa como:

$$
\Sigma = \begin{pmatrix} \sigma_{11} & \sigma_{12} \\ \sigma_{21} & \sigma_{22} \end{pmatrix}
$$
 (11)

donde  $\sigma_{ij}$  representa la varianza poblacional de  $v_i$  y  $\sigma_{ij}$  representa la covarianza poblacional entre  $v_i$  y  $v_j$ . La matriz es simétrica, con lo que  $\sigma_{ij} = \sigma_{ij}$ . En general, para un modelo con un total de *k* variables observables (dependientes y explicativas), el número de elementos distintos en  $\Sigma$  es  $\frac{(k+1)k}{2}$ .

A su vez, el vector de parámetros se expresa como:

$$
\pi = (\phi_{11}, \psi_{22}, \beta_{21}) \tag{12}
$$

Se dispondrá de tres ecuaciones estructurales, tantas como elementos distintos en  $\Sigma$ . La varianza de v<sub>1</sub> constituye directamente un parámetro del modelo. El sistema de ecuaciones estructurales  $\Sigma = \Sigma(\pi)$  se concreta en el caso de la regresión simple como:

$$
\begin{cases}\n\sigma_{11} = \phi_{11} \\
\sigma_{21} = \phi_{11}\beta_{21} \\
\sigma_{22} = \psi_{22} + \sigma_{21}\beta_{21} = \psi_{22} + \phi_{11}\beta_{21}^2\n\end{cases}
$$
\n(13)

Si se conoce  $\Sigma$  se podrían obtener los valores de los parámetros del modelo  $(\phi_{11}, \psi_{22}, \beta_{21})$  sólo con aislarlos en función de los elementos de  $\Sigma$  resolviendo este sistema de ecuaciones  $\Sigma = \Sigma / \pi$ ). En este caso la resolución es posible porque el sistema contiene igual número de ecuaciones (elementos distintos de  $\Sigma$ ) que de incógnitas (elementos de  $\pi$ ). Por este motivo se dice que el modelo lineal de regresión simple está exactamente identificado.

$$
\phi_{11} = \sigma_{11}
$$
\n
$$
\beta_{21} = \frac{\sigma_{21}}{\sigma_{11}}
$$
\n
$$
\psi_{22} = \sigma_{22} - \frac{\sigma_{21}^2}{\sigma_{11}}
$$
\n(14)

En realidad , no se puede conocer  $\Sigma$  pero se pueden estimar sus elementos a partir de una matriz de covarianza muestra!:

$$
S = \begin{pmatrix} s_{11} & s_{12} \\ s_{21} & s_{22} \end{pmatrix}
$$
 (15)

Substituyendo las covarianzas de la ecuación (22) en el sistema (21) se puede obtener las estimaciones de los parámetros del modelo contenidas en el vector  $p = (\hat{\phi}_{11}, \hat{\psi}_{22}, \hat{\beta}_{21})$  como:

$$
\hat{\phi}_{11} = s_{11}
$$
\n
$$
\hat{\beta}_{21} = \frac{s_{21}}{s_{11}}
$$
\n
$$
\hat{\psi}_{22} = s_{22} - \frac{s_{21}^2}{s_{11}}
$$
\n(16)

solución del sistema  $\Sigma(p) = S$ . En la expresión para  $\hat{\beta}_{21}$  se reconoce al estimador de mfnimos cuadrados ordinario propio de los modelos de análisis de la dependencia.

Merece resaltarse que el planteamiento del análisis de la dependencia viene determinado por su objetivo de aproximar los valores de la variable dependiente. Por ello, define como residuo el término  $d_2 = v_2 - \hat{\beta}_{21} v_1$ , en la dirección predeterminada por la variable dependiente. Este residuo, o más precisamente su suma de cuadrados, se utiliza como:

- 1) Función criterio a optimizar en la estimación del modelo (se seleccionan las estimaciones de los parámetros que la minimicen).
- 2) Medida de la bondad del ajuste a los datos (constituye un índice de la calidad del óptimo hallado en la estimación).

Visto ahora como el modelo de regresión, del mismo modo que analiza e impone una cierta estructura en las puntuaciones de los Individuos sobre la variable dependiente, también la impone, aunque habitualmente no se pongan en ello el énfasis, en la matriz de covarianzas.

Los parámetros del modelo se pueden entonces estimar calculando el vector **p** que minimice los residuos, entendidos ahora como diferencia entre la matriz de covarianzas estructurada por los parámetros del modelo  $\Sigma(\rho)$  y la matriz de covarianzas muestral S, en lugar de minimizar los residuos con respecto a las puntuaciones de los individuos en la variable dependiente. Éste es el enfoque de los modelos de análisis de la interdependencia, para el cual no es ni tan solo necesario disponer de las puntuaciones originales de los individuos sobre las variables. En el caso en que el modelo esté exactamente identificado, el sistema  $\sum (p) = S$  tiene solución y por tanto es posible hallar un vector de estimaciones de los parámetros para el que todos los residuos valgan exactamente cero.

Dado el ejemplo se apllcará una regresión considerando la variable de intención ( $v_2$  = recomen) se explica a partir de la variable de satisfacción global ( $v_1$  = sat\_glob). En este caso:

$$
recomen = \hat{\beta}_{21} sat\_glob + d_2 \tag{17}
$$

Con las covarianzas de la Tabla 2.3:

$$
S = \begin{pmatrix} s_{11} & s_{12} \\ s_{21} & s_{22} \end{pmatrix} = \begin{pmatrix} S_{sat\_glob, set\_glob} & S_{sat\_glob, recomen} \\ s_{sat\_glob, recomen} & S_{recomen, recomen} \end{pmatrix}
$$
  
= 
$$
\begin{pmatrix} 1.706 & 1.207 \\ 1.207 & 3.058 \end{pmatrix}
$$
 (18)

se obtienen las estimaciones:

$$
\phi_{11} = s_{sat\_glob, sat\_glob} = 1.706
$$
\n
$$
\hat{\beta}_{21} = \frac{s_{sat\_glob, reconen}}{s_{sat\_glob, sat\_glob}} = \frac{1.207}{1.706} = 0.708
$$
\n
$$
\hat{\psi}_{22} = s_{recomen,recomen} - \frac{s^2_{sat\_glob,recomen}}{s_{sat\_glob, sat\_glob}} = 3.058 - \frac{(1.207)^2}{1.706} = 2.204
$$

Las relaciones sustantivas del modelo se especifican como:

$$
v_2 = \beta_{21}v_1 + d_2 v_3 = \beta_{32}v_2 + d_3
$$
 (19)

y los supuestos estadísticos conciernen en este caso a  $v_1$ ,  $d_2$ ,  $d_3$ :

La matriz de covarianzas  $\Sigma$  es de orden  $3 \times 3$  y contiene por lo tanto  $\frac{4\times3}{2}$  = 6 elementos no duplicados.

El vector de parámetro tiene 5 elementos y se expresa como:

$$
\pi = (\phi_{11}, \psi_{22}, \psi_{33}, \beta_{21}, \beta_{32}).
$$

La varianza de  $v_1$  constituye directamente un parámetro del modelo. La única manera de unir  $v_1$  y  $v_2$  es a partir del efecto directo, que se obtiene multiplicando la varianza de la variable  $v_1$  por el coeficiente que relaciona ambas variables.

El sistema de ecuaciones estructurales es ahora:

$$
\begin{cases}\n\sigma_{11} = \phi_{11} \\
\sigma_{21} = \phi_{11}\beta_{21} \\
\sigma_{22} = \psi_{22} + \sigma_{21}\beta_{21} \\
\sigma_{31} = \phi_{11}\beta_{21}\beta_{32} \\
\sigma_{32} = \sigma_{22}\beta_{32} \\
\sigma_{33} = \psi_{33} + \sigma_{32}\beta_{32}\n\end{cases}
$$

(20)

Un modelo como el presentado se podrfan utilizar para los datos del ejemplo si se tratara de explicar la variable de intención ( $v_3$  = recomen) a partir de la variable de satisfacción global ( $v_2$  = sat glob), y ésta a partir de un indicador de trato de los empleados como por ejemplo  $v_1 = t$ \_confi.

$$
sat\_glob = \beta_{21} t\_confi + d_2
$$
  
recomen = \beta\_{32} sat\\_glob + d\_3 (21)

Al tratarse de un modelo sobreidentificado, podría estimarse resolviendo el sistema de ecuaciones estructurales eliminando las ecuaciones sobrantes, que corresponden a covarianzas restringidas entre si según:

 $S_{recomen,t}$  confi =  $\frac{S_{t\_confi,sat\_glob}S_{sat\_glob,recomen}}{S_{t\_confi}}$ S<sub>sat\_glob, s at\_glob</sub>

Por ejemplo, si se elimina S<sub>recomen,t confi y se toman las</sub> covarianzas *y* varianzas de la Tabla 2.3. se obtiene:

$$
\begin{cases}\n\varphi_{11} = s_{\text{Lconfl},\text{Lconfl}} \\
= 1.593 \\
\beta_{21} = \frac{s_{\text{Lconfl},\text{scall}}}{s_{\text{Lconfl},\text{tconfl}}}\n\end{cases}
$$
\n
$$
\begin{cases}\n0.885 \\
= 1.593 \\
= 0.556\n\end{cases}
$$
\n
$$
\begin{cases}\n\psi_{22} = s_{\text{sat}} \text{ globs, a t_glob} - s_{\text{Lconfl},\text{sa t_glob}}\n\end{cases}
$$
\n
$$
= 1.706 - 0.885(0.556)
$$
\n
$$
= 1.214
$$
\n
$$
\begin{cases}\n\beta_{32} = s_{\text{sat}} \text{glob,ecomen}} \\
= 1.207 \\
= 0.708\n\end{cases}
$$
\n
$$
\begin{cases}\n\psi_{33} = s_{\text{recomen},\text{re comen}} - s_{\text{sat}_\text{glob},\text{recomen}}\n\end{cases}
$$
\n
$$
= 3.058 - 1.207(0.708)
$$
\n
$$
= 2.204
$$

Todos los residuos son iguales a cero excepto el que corresponde a S<sub>recomen,t\_confi</sub>, que se calcula como :

(22)

$$
0.750 - \hat{\varphi}_{11} \beta_{21} \beta_{32} = 0.750 - 1.593(0.556)(0.708) = 0.123.
$$

En cambio, se elimina la ecuación de S<sub>sat\_glob,recomen</sub> algunas estimaciones serán diferentes:

$$
\begin{cases}\n\hat{\varphi}_{11} = s_{\text{Lconfl},\text{L} \text{ confi}} \\
= 1.593 \\
\hat{\beta}_{21} = \frac{s_{\text{Lconfl},\text{L} \text{ confi}}{s_{\text{Lconfl},\text{L} \text{ confi}}}\n\\
= \frac{0.885}{1.593} \\
= 0.556 \\
\hat{\varphi}_{22} = s_{\text{sat\_glob},s \text{ at\_glob}} - s_{\text{Lconfl},s a \text{ Lglob } \hat{\beta}_{21}} \\
= 1.706 - 0.885(0.55 - 6) \\
= 1.214 \\
\hat{\beta}_{32} = \frac{s_{\text{recomen},\text{L} \text{ confi}}{\hat{\varphi}_{11} \hat{\beta}_{21}} \\
= \frac{0.750}{1.593(0.55 - 6)} \\
= 0.847 \\
\hat{\varphi}_{33} = s_{\text{recomen},\text{recomen}} - s_{\text{sat\_glob},r \text{ econen}} \hat{\beta}_{32} \\
= 3.058 - 1.207(0.84 - 7) \\
= 2.036\n\end{cases}
$$
\n(23)

Errores en la especificación, tales como la omisión de variables causales importantes , o la suposición incorrecta de implicaciones causales se conocen como errores de especificación.

En general un error de especificación puede sesgar las estimaciones de cualquier parámetro del modelo, incluso estimaciones de ecuaciones o relaciones correctamente especificadas.

# **2.6. ETAPAS DE LA CONSTRUCCIÓN DE MODELOS DE ECUACIONES ESTRUCTURALES.**

Para formular un problema desde la inferencia se supone:

- 1) Un modelo para estructurar lo no observable {por ejemplo un modelo que especifique determinadas relaciones causales *y* de medida).
- 2) Se deducen consecuencias observables para el modelo supuesto (por ejemplo varianzas *y* covarianzas).
- 3) Se realiza una investigación empírica con el objetivo de mostrar si las consecuencias esperadas, son las que realmente aparecen en los datos.

Así, toda inferencia, *y* en particular la causal, supone rechazo o no a fa hipótesis según los datos recogidos. La interpretación de los datos requiere de un conjunto limitado de supuestos acerca de cómo los datos han sido generados.

Estos supuestos se establecen en la etapa de especificación:

- 1. Especificación
- 2. Identificación

La metodología estadlstica que permite elaborar un modelo, como toda metodología científica, es la consecuencia de un proceso Interactivo entre teoría *y* práctica, en el que subyacen como mínimo las seis etapas que se esquematizan a continuación.

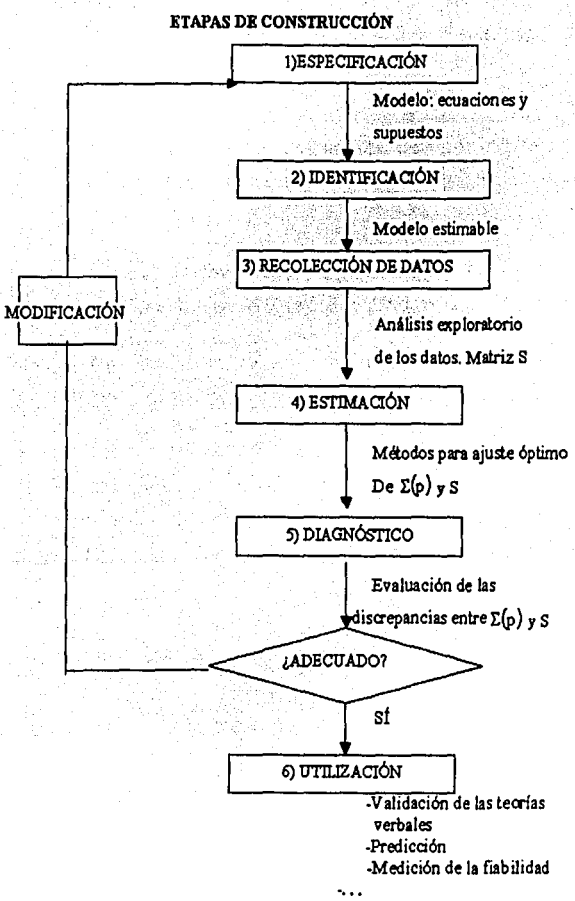

**Figura 2.1** 

- 1) La primera etapa de especificación concierne más con el conocimiento teórico que se tenga sobre el fenómeno. En la etapa de especificación, por un lado se requiere interpretar en un conjunto de ecuaciones las teorias formuladas previamente, *y* que atañen:
	- Las variable latentes o dimensiones que deben considerarse.
	- Los efectos entre las variables latentes *y* su tipo (directo, indirecto, conjunto o espúreo.
	- Los indicadores que se asignaron a cada dimensión.
	- Las covarianzas entre variables latentes explicadas.

Por otro lado se deberá completar la especificación con supuestos estadlsticos:

- Sobre las fuentes de variación *y* en concreto sobre la forma de su función de distribución conjunta, que se requieren para la operatividad del modelo. Se suele asumir la normal multivariada.
- Los supuestos sobre el comportamiento de las variables no consideradas cuyo efecto se recoge en los términos de error de medida o de perturbación. Se asume o bien que no se han omitido dimensiones relevantes, o bien que dichas dimensiones están incorrelacionadas con cualquiera de las dimensiones incluidas u omitidas.
- La correlación entre determinados pares de términos de perturbación o términos de error de medida.
- 2) En la etapa de identificación hay que asegurarse que los parámetros del modelo también puedan derivarse a partir de dichas varianzas y covarianzas, lo que determinará que el modelo sea estimable.
- 3) Deben recogerse los datos y calcularse las varianzas y covarianzas muestrales. Frecuentemente esta etapa no puede cubrirse, porque los datos se recogen con independencia del investigador o no es posible diseñar su captación de datos.
- 4) Cuando se dispone de la información muestra! y de las relaciones establecidas entre covarianzas y parámetros, puede precederse a la estimación. La etapa de estimación requiere decidir sobre el criterio que se elegirá para determinar los mejores estimadores, asl como sobre las propiedades estadlsticas deseables de los mismos. En esencia, consiste en la utilización de algún algoritmo de optimización para la función criterio elegida.
- 5) Se verán los datos emplricos y lo que deberlan suceder en la teoría.
- 6) Sólo una vez verificado con éxito el modelo, éste puede emplearse en la etapa de utilización para evaluar la intensidad de las relaciones, primero entre factores y sus indicadores, y después entre unos factores y otros.

## **2.7. ETAPA DE ESPECIFICACIÓN**

La especificación es el ejercicio de establecer formalmente un modelo, que en esencia es una explicación teórica plausible de porque las variables están o no relacionadas. Se elige una explicación con el pleno reconocimiento de que otras pueden ser igualmente buenas, e incluso mejores.

El modelo de ecuaciones estructurales consta de uno o dos de los sistemas de ecuaciones siguientes:

- ecuaciones que expresan relaciones entre factores y
- ecuaciones de medida de estos factores

Los modelos econométricos clásicos se extienden al caso en que las variables no son medibles directamente, asimismo, el modelo de análisis factorial se extiende al caso en que se pretende explicar la covariación entre factores, estableciendo entre ellos relaciones causales lineales, al caso en que el número de factores no sea menor que el de indicadores observables, *y* al caso que la matriz de covarianzas entre los errores de medida no sea diagonal. Todas las teorías causales que se asuman con o sin errores de medida, y que incluyan relaciones lineales *y* estocásticas entre las variables pueden formularse como casos especiales del modelo de ecuaciones estructurales, siempre y cuando resulten en modelos identificados.

Adicionalmente, en los modelos de ecuaciones estructurales la especificación Implica formular sentencias sobre el conjunto de parámetros. Según éstas, se clasifican en:

- **libres** (desconocidos y no restringidos para ser estimados);
- **restringidos** (dos o más parámetros que, aunque desconocidos, deben tomar el mismo valor al estimarse).
- **o fijos** (conocidos, a los que se asigna previamente un valor dado). Aunque a los parámetros fijos se les puede asignar cualquier valor, se suelen fijar a cero.

Para contraste e interpretación de relaciones siempre se necesita, además de las correspondientes ecuaciones *y* parámetros, un conjunto de supuestos estadísticos acerca de cómo los datos han sido generados, cuya finalidad es hacer que el modelo sea operativo y estadísticamente contrastable, estos supuestos no tienen justificación teórica sino estadística.

El número máximo de supuestos substantivos y estadísticos que son capaces de estructurar los datos según una cierta teoría es lo que se entiende como modelo estadfstico. La inclusión del término "máximo" en la definición obedece a que cuando mayor sea el número de supuestos introducido, más restrictivo será el modelo y por tanto más sencillo, condición deseable en todo modelo, siempre que su ajuste sea bueno .

El grado de conocimiento teórico que posea el investigador sobre el tema de estudio matizará la estrategia subsiguiente de modelado. Si el conocimiento es suficientemente exhaustivo *y* detallado, se podrá traducir fácilmente en la especificación de un modelo concreto. En este caso, el objetivo será simplemente confirmar o rechazar el modelo a partir de su contraste con datos, de ahl que la estrategia sea a menudo llamada confirmatoria.

#### **2.7.1. RELACIONES ENTRE FACTORES**

En primer lugar, los modelos de ecuaciones estructurales asumen Ja existencia de relaciones lineales entre factores teniendo en cuenta que los factores que en una ecuación juegan el papel de explicativos (figurando a la derecha de la ecuación). en otra pueden representar factores explicados, (figurando a Ja izquierda de Ja ecuación). De este modo, las relaciones entre factores se expresan mediante un sistema de ecuaciones simultáneas del tipo:

$$
f_1 = \beta_{12}f_2 + \beta_{13}f_3 + ... + \beta_{1m-1}f_{m-1} + \beta_{1m}f_m + d_1
$$
  
\n
$$
f_2 = \beta_{21}f_1 + \beta_{23}f_3 + ... + \beta_{2m-1}f_{m-1} + \beta_{2m}f_m + d_2
$$

(24)

$$
f_m = \beta_{m1}f_1 + \beta_{m2}f_2 + \beta_{m3}f_3 + \dots + \beta_{mm-1}f_{m-1} + d_m
$$

donde el coeficiente de regresión entre factores se expresa por  $\beta_{11}$  siendo el orden de los subíndices el correspondiente a los factores explicados,  $f_j$ , respectivamente. Algunos coeficientes  $\beta_{j1}$  deben fijarse o restringirse de uno u otro modo para permitir la identificación del modelo.

El supuesto que recoge la literatura econométrica mediante la expresión:

$$
E(d) = 0 \tag{25}
$$

para todo término de perturbación, además de linealidad implica otorgar un efecto insignificante de las variables omitida que pudieran influir en cada variable explicada: representa la cancelación de otros efectos que se consideran despreciables y aleatorios.

Parámetros adicionales del modelo relacionados con la Ecuación (31) son:

- 1) La varianzas  $\phi_{ii}$  y covarianzas  $\phi_{i1}$  de los factores explicativos (aquellos que no aparecen a la izquierda de ninguna ecuación).
- 2) Las varianzas  $\psi_{ii}$  de las perturbaciones de los factores explicados (los que aparecen a la izquierda de una ecuación).
- 3) Las covarianzas  $\psi_{j1}$  entre las perturbaciones de dos factores explicados.

Los parámetros referidos en los dos primeros puntos suelen considerarse como parámetros libres para ser estimados, mientras que los del tercero suelen fijarse a cero. Considerar estos últimos como libres implicaría el reconocimiento que el modelo omite factores causales comunes de ambos factores explicados implicados y en algunos casos conducen a un modelo no identificado.

## **2.7.2. RELACIONES ENTRE FACTORES** y **DE INDICADORES**

En general los factores no serán directamente medibles sin error, se especifican otras ecuaciones en las que las variables latentes aparecen como causas de las observables. Asf, si se asume de nuevo que indicadores y factores latentes están relacionados linealmente, se llegan a formular las relaciones de medida que se expresan mediante un sistema de ecuaciones de análisis factorial del tipo:

$$
v_1 = \lambda_{11}f_1 + \lambda_{12}f_2 + ... + \lambda_{1m}f_m + e_1
$$
  
\n
$$
v_2 = \lambda_{21}f_1 + \lambda_{22}f_2 + ... + \lambda_{2m}f_m + e_2
$$
  
\n
$$
\cdot
$$
  
\n
$$
v_k = \lambda_{k1}f_1 + \lambda_{k2}f_2 + ... + \lambda_{km}f_m + e_k
$$
 (26)

donde, el coeficiente de regresión (saturación) entre el factor f<sub>1</sub> y la variable observable v<sub>i</sub> se expresará por  $\lambda_{i1}$ . Los coeficientes  $\lambda_{i1}$ deben restringirse de uno u otro modo para permitir la identificación del modelo.

El supuesto que recoge la literatura psicométrica con la expresión :

$$
E(e) = 0 \tag{27}
$$

para todo error de medida, además de linealidad, representa la cancelación de otros efectos que se consideran aleatorios, lo cual implica validez de la medición.
Parámetros adicionales del modelo relacionados con la Ecuación (26) son:

- 1) Las varianzas  $\theta_{ij}$  de los errores de medición: suelen considerarse libres *y* se utilizan para describir las propiedades de medida (validez *y* fiabilidad) de las variables observables.
- 2) Las covarianzas  $\theta_{i1}$  entre dos errores de medición: suelen considerarse fijos. Considerarlos libres implica el reconocimiento que el modelo omite factores comunes a ambos indicadores (invalidez) *y* en algunos casos conducen a un modelo no identificado.

El caso particular de los modelos econométricos clásicos, en que los factores están medidos sin error se presenta implícitamente como.

$$
v_1 = f_1
$$
  
\n
$$
v_2 = f_2
$$
  
\n
$$
v_2 = f_2
$$
  
\n
$$
v_1 = f_1
$$

con  $\theta_{11} = \theta_{22} = ... = \theta_{kk} = 0$ .

## **2.8. ETAPA DE IDENTIFICACIÓN**

La aplicación de los modelos estructurales tiene por finalidad estimar los parámetros desconocidos del modelo especificado, para después contrastarlos estadísticamente.

El propósito de este apartado es comprobar si los parámetros que el modelo incluye también pueden derivarse a partir de dichas varianzas *y* covarianzas. Estudiar las condiciones para garantizar la unicidad en la determinación de los parámetros se conoce corno el problema de la identificación del modelo. Éste consiste precisamente en determinar si las covarianzas entre las variables observables facilitan información suficiente para estimar unfvocarnente los parámetros del modelo.

Según el valor de g, los modelos estructurales pueden clasificarse de forma análoga a los sistemas de ecuaciones en:

- 1) Nunca identificados ( $g < 0$ ): modelos en los que los parámetros podrán tornar infinitos valores, *y* por ello están indeterminados. En esta situación, no tienen lugar las posteriores etapas de estimación *y* verificación.
- 2) Posiblemente identificados ( $g = 0$ ): modelos en los que puede existir una única solución para los parámetros que iguale la matriz de covarianzas observada e implicada. Si bien este tipo de modelos pueden ser susceptibles de estimarse, no son cientfficarnente interesantes ya que su refutación no es posible, puesto que no simplifican la realidad *y* por lo tanto siempre proporcionan un ajuste perfecto a los datos.
- 3) Posiblemente sobreidentificados ( $g > 0$ ): modelos que incluyen menos parámetros que varianzas *y* covarianzas. En estos modelos no existe ninguna solución para los parámetros que iguale Ja matriz de covarianzas observada e implicada, pero

puede existir una única solución que minimice las discrepancias entre ambas matrices. Sólo estos modelos pueden ser contrastados a partir de los datos.

#### **2.8.1. CONDICIONES MODELO DE IDENTIFICABILIDAD DEL**

Como se vio anteriormente la estimación estaba relacionada con la resolución del sistema expresando los parámetros (incógnitas) en función de las varianzas y covarianzas (ecuaciones). Se define ahora el concepto de número de grados de libertad (g) como Ja diferencia entre el número de varianzas y covarianzas y el parámetro a estimar y se intuyó que  $q$  no podía ser negativo para que la estimación fuera posible. En este apartado se verá que ésta sólo es una condición necesaria para la identificación y se intentará aproximarse a las condiciones suficientes más habituales.

en: Según el valor de g, los modelos estructurales pueden clasificarse

- 1) Los modelos de regresión lineal que cumplan la incorrelación entre el término de perturbación y todas las variables explicativas son siempre identificables.
- 2) Se denominan modelos recursivos aquellos en los que es posible establecer una ordenación de las variables de forma que cada variable afecte solamente aquellas que tiene a continuación.

3) Los modelos no recursivos tienen mayores dificultades en cuanto a su identificabilidad. Se sirven, no obstante, de restricciones en los coeficientes, que se reflejan en lo que la literatura econométrica denomina condiciones de orden *y* de rango.

Cuando el modelo incluye variables latentes, las tres condiciones que siguen son suficientes para modelos con dos o más factores si se cumplen simultáneamente:

- 1) Las relaciones de las variables latentes entre si están Identificadas según las reglas vistas para variables medidas sin error.
- 2) Cada variable latente tiene al menos dos indicadores puros. Se entienden como tales aquellos indicadores que se relacionan con una única variable latente y cuyos errores de medida están incorrelacionados con los de cualquier otro indicador.
- 3) Cada variable latente tiene al menos un indicador cuya saturación está restringida a un valor distinto de cero (generalmente a la unidad).

# **2.8.2. ETAPA DE ESTIMACIÓN**

Como la etapa de identificación, la presente también se basa en Ja relación entre las varianzas y covarianzas de las variables originales y los parámetros. El conjunto de supuestos introducidos en la etapa de especificación ha permitido derivar la estructura de  $\Sigma$  a partir de  $\pi$ .

Establecida la identificabilidad, en esta etapa se trata de obtener los valores de  $\pi$  a partir de aquellas ecuaciones estructurales. Lógicamente, si se consideran los valores de los parámetros 'del modelo correcto y las varianzas y covarianzas poblacionales, entonces, cada elemento de  $\Sigma$  sería idéntico al reproducido en  $\sum (n)$ donde  $\pi = (\phi_{11}, \psi_{22}, \beta_{21})$ , vector de parámetros que ya se menciono antes, mediante los valores de los parámetros.

Sin embargo la matriz de varianzas y covarianzas de la población,  $\Sigma$ , no es conocida, por lo que de hecho, debe aproximarse mediante la matriz de varianzas y covarianzas muestrales, S. Asl, pues, se trata de estimar los parámetros desconocidos basándose en las de la matriz S. En la etapa de estimación se desea obtener aquellos valores, p, de los parámetros,  $\pi$ , que ajusten lo mejor posible la matriz S por la que ellos reproducen  $\sum (p)$  p es el vector de parámetros estimados y además $\sum(p) = S$ .

# Capitulo 3

# **3. CASO PRÁCTICO 3.1. DATOS EMPLEADOS**

Se llevó a cabo un estudió emplrico sobre las rentabilidades mensuales de 30 titules negociados en el mercado mexicano, de los cuales se seleccionaron los más bursátiles del periodo 1990 al 2000, con ellos se pretende resumir a las emisoras en un modelo estructurado por factores y se desea encontrar otra estructura estadística del mismo tipo, formada por variables macroeconómicas, que pueda explicar el comportamiento de las rentabilidades de los activos. La muestra esta formada por las siguientes emisoras:

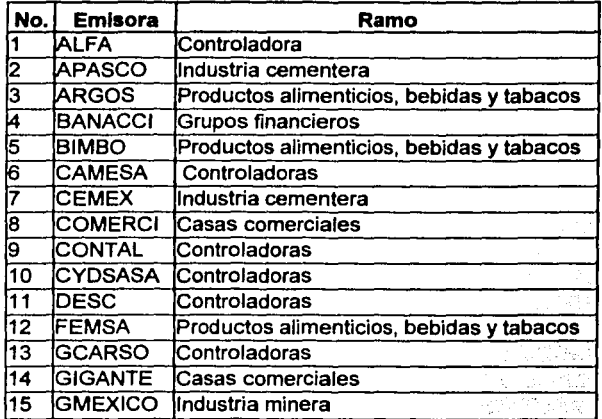

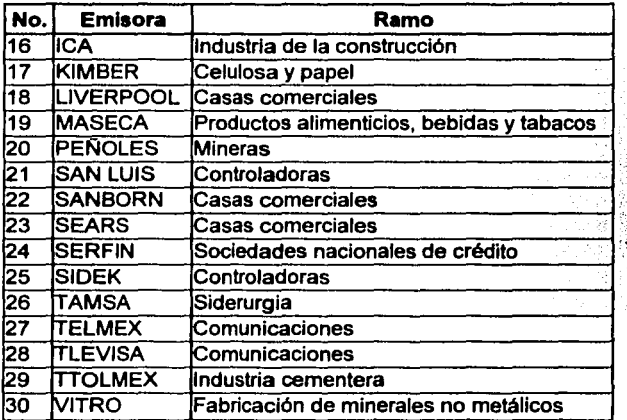

Se eligió una muestra de variables macroeconómlcas que teóricamente pueda explicar el comportamiento bursátil de las emisoras.

Los criterios que se siguieron para esta elección fueron básicamente de buscar los principales indicadores económicos que puedan afectar los cambios en el mercado bursátil del pals.

Las variables macroeconómicas elegidas se muestran en la tabla 3.1.

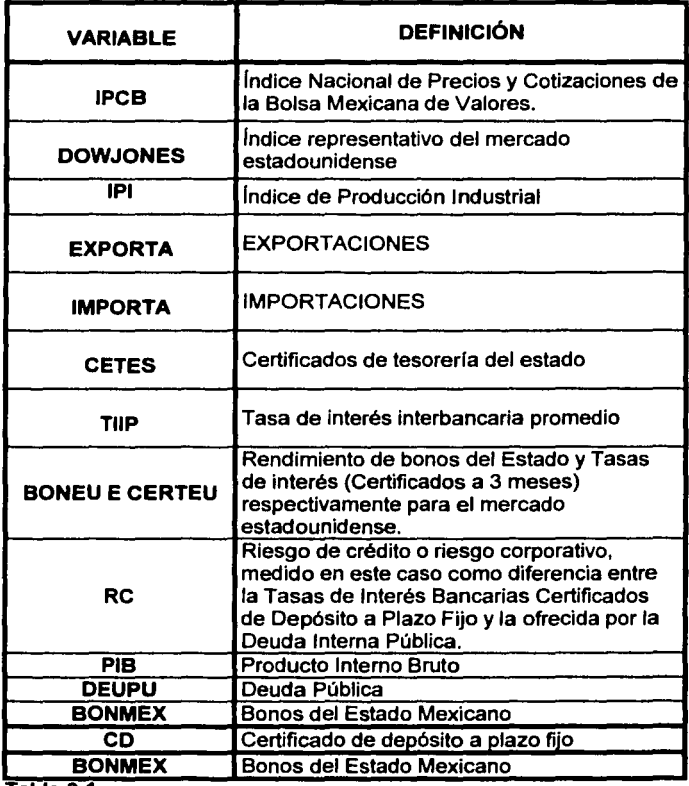

**Tabla 3.1** 

Los datos anteriores se obtuvieron de el Banco de datos que proporciona el INEGI en su pagina de Internet.

!-----------------------------·· -~· --

A continuación se da la definición conceptual de las variables:

**IPCB** (Indice De Precios Y Cotizaciones De La Boisa Mexicana De Valores)

Este Indice es un indicador del comportamiento del mercado accionario (renta variable). Es, en términos breves, un promedio ponderado de los precios de las acciones de un conjunto de emisoras que se consideran representativas del total de las mismas.

## **DOWJONES**

Es un promedio de precios actuales de 30 companlas con el fin de dar un parámetro del movimiento total de la bolsa de Estados Unidos. Las compañías seleccionadas suelen ser las mejores de Norte América.

## IPI (Indice de Producción Industrial)

El Indice de Producción Industrial (IPI) es un indicador coyuntural que mide la evolución mensual de la actividad productiva de las ramas industriales, excluida la construcción, contenidas en la Clasificación Nacional de Actividades Económicas 1993 (CNAE-93). Mide, por tanto, la evolución conjunta de la cantidad y de la calidad, eliminando la influencia de los precios. Para su obtención se realiza una encuesta continua de periodicidad mensual que investiga todos los meses más de 9.000 establecimientos.

## **EXPORTACIÓN**

Venta de bienes y servicios de un pafs al extranjero; es de uso común denominar asf a todos los ingresos que recibe un pafs por

73

!---------------------·-·-·······

concepto de venta de bienes y servicios, sean estos tangibles o intangibles. Los servicios tangibles corresponden generalmente a los servicios no factoriales tales como, servicios por transformación, transportes diversos, fletes y seguros; y Jos intangibles corresponden a los servicios, como servicios financieros que comprenden utilidades, intereses, comisiones y algunos servicios no financieros.

Salida de mercancías por la frontera aduanera de un país y de otros bienes, a través de los limites de su territorio interior. incluidas las compras directas en el pals, efectuadas por las organizaciones extraterritoriales y las personas no residentes.

Comprende el valor FOB (libre abordo) de las exportaciones de bienes y los servicios por fletes, seguros y servicios de transformación que se venden al exterior.

## **IMPORTACIÓN**

Adquisición de bienes o servicios procedentes de otro pals. El concepto se puede aplicar también a capitales o mano de obra, etc. Es el volumen de bienes, servicios y capital que adquiere un pals de otro u otros paises. Representa el valor CIF (COSTO, SEGURO Y FLETE) de los bienes importados, así como los servicios por fletes y seguros que se compran en el exterior.

**CETES** (Certificados De La Tesorerla De La Federación)

Tltulos de crédito al portador emitidos por el Gobierno Federal, en los cuales se consigna la obligación de éste a pagar su valor nominal al vencimiento, tienen un plazo máximo de un ano. Dicho instrumento se emitió con el fin de influir en la regulación de la masa monetaria para fines de control del circulante y financiamiento del gasto público, financiar la inversión productiva y propiciar un sano desarrollo del mercado de valores. A través de este mecanismo se captan recursos de personas flsicas y morales a quienes se les garantiza una renta fija; este instrumento se coloca a través de las casas de bolsa a una tasa de descuento y tiene el respaldo del Banco de México, en su calidad de agente financiero del Gobierno Federal. El rendimiento que recibe el inversionista consiste en la diferencia entre el precio de compra y venta. Su cotización es publicada en el Diario Oficial de la Federación, periódicos especializados y en las direcciones electrónicas que a continuación se enuncian

**TllP** (La Tasa de Interés lnterbancaria Promedio)

Se calcula a través de subasta donde la totalidad de los intermediarios ponen una postura de compra y de venta, y la tasa resultante establece los niveles en donde se realiza la operación y es el promedio ponderado de todas estas operaciones. La tasa de interés interbancaria promedio (TllP) a 28 días se empezó a calcular semanalmente en enero de 1993, conforme a la Circular 1996/93 del Banco de México y dejo de ser publicada el 31 de diciembre del 2001 de acuerdo con lo establecido en el Diario Oficial de la Federación del 23 de marzo de 1995.

## **BONEU**

Se refiere al promedio mensual del rendimiento diario de los bonos emitidos por el Gobierno Central a mediano plazo en EU.

## **CERTEU**

Instrumento público que expide el gobierno y que asegura la verdad

de un hecho. Emitidos para satisfacer necesidades o conveniencias de carácter oficial.

RC (Riesgo de crédito o riesgo corporativo)

Medido en este caso como diferencia entre la Tasas de Interés Bancarias Certificados de Depósito a Plazo Fijo *y* la ofrecida por la Deuda Interna Pública.

#### CERTIFICADO DE DEPOSITO CD

Una cuenta de Inversión con una fecha de vencimiento especifico e interés fijo, en una institución bancaria.

PIB Producto interno bruto.

El valor de todos los servicios *y* bienes finales producidos en un pafs en un ano. El PIB se puede medir sumando todos los ingresos de una economfa (salarios, intereses, utilidades y rentas) o los gastos (consumo, inversión, compras del Estado *y* exportaciones netas [exportaciones menos importaciones). De ambas formas se deberla llegar al mismo resultado, porque el gasto de una persona es siempre el ingreso de otra, de modo que la suma de todos los ingresos debe ser igual a la suma de todos los gastos.

#### DEUPU

La Deuda Pública es una de las formas con las que el Estado obtiene financiación de los particulares *y* empresas. El Estado, de la misma forma que sucede con cualquier familia o empresa, necesita financiarse, *y* su principal fuente de ingresos es la emisión de tltulos de renta fija a través del Tesoro Público. La construcción de carreteras,

76

hospitales y otras infraestructuras depende en muchos casos de este tipo de financiación. A estos activos que emite el Estado se les denomina tltulos, y dependiendo de su plazo de vencimiento, se clasifican en Letras, Bonos y Obligaciones.

## **BONMEX**

Es un titulo cuyo emisor tiene la obligación de cancelar al poseedor el monto del principal y los Intereses en los casos que estos existan. Titulo de la deuda emitido por la Tesorería del Estado o de otra corporación pública. Documento escrito que comprueba el derecho de una persona de hacerse pagar una suma cierta de dinero, o a exigir una prestación determinada.

Algunas de las variables se deflactaron por el ano especificado que se proporciona en la fuente de estos datos.

Todas las variables fueron estandarizadas para hacer más eficiente análisis ,comparando escalas iguales.

Se recurrió a los programas de SPSS y STATISTICA como herramientas para modelar.

## 3.2. **MODELO PROPUESTO**

El modelo de ecuaciones estructurales consta de dos sistemas de ecuaciones llamados modelo de medida y modelo estructural. Sin embargo, para plantear las relaciones de dependencia entre las variables no es necesario expresar anallticamente dichas ecuaciones, sino que puede hacerse de manera más simple e intuitiva en modo gráfico las ecuaciones irlan lmpllcitas, mediante ftechas de conexión entre variables.

El programa que se utilizó para realizar este análisis fue el de **STATISTICA.** 

# 3.3. EL MODELO DE MEDIDA

En estudios anteriores se comprobó que suele existir multicolinlalidad entre las variables económicas, es decir, en cierta medida cualquier efecto de una variable, puede ser previsto o explicado por otras variables. Esto sustenta la creación de factores o constructos que aglutinen la Información aportada por varias variables Interrelacionadas. Basándose en la intuición económica y en los resultados previos se suponen la existencia de tres factores que agrupen a las variables; F1 y F2 representativo de la actividad económica y el sector financiero, el F3 es representativo del sector de colocación del rendimiento del Mercado de dinero.

#### 3.3.1. VARIABLES EXPLICATIVAS

El primer análisis factorial, presente en la tabla 3.2, se obtuvo a través del paquete estadístico de SPSS.

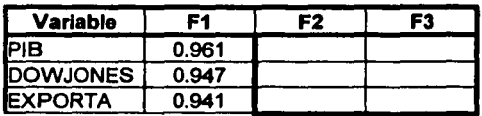

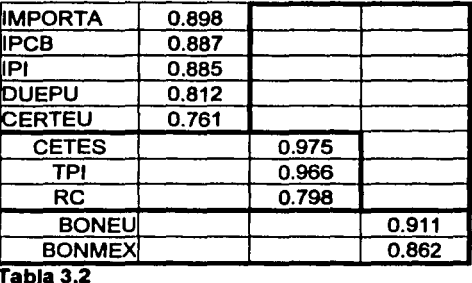

Con el fin de saber que tan óptima es la formación de éstos factores, el programa de STATISTICA, en su modalidad de modelos estructurales, en la opción de análisis confirmatorio, verifica si los componentes extraídos tienen un nivel significativo y determinar si el modelo es aceptable.

A continuación está la tabla 3.3 con los resultados:

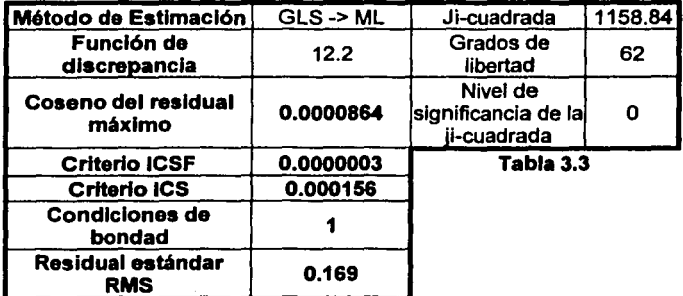

79

1--------------------'------------------··

ESTA TESIS NO SALE DE LA BIBLIOTECA

Todos estos indicadores resaltados en negro deben ser cero, excepto por el índice de Residual estándar RMS(Root Mean Square) que debe ser menor que 0.05, sin embargo en los resultados toma el valor de 1, esto indica que no hay un buen ajuste todavía lo que implica rechazarlo.

Los criterios de estos indicadores se describen con detalle a continuación:

#### GLS

Método de estimación de la función de discrepancia, el Generalizad Least Squares, conocido en espaflol como el de mínimos cuadrados generalizados bajo normalidad obtenida por el método de máxima verosimilitud.

#### Función de discrepancia:

Es un valor numérico que expresa, que tan bien o mal, el modelo estructural reproduce los datos observados, si este número es muy grande entonces el ajuste del modelo es malo. En general se pretende obtener una función de discrepancia lo más pequena posible.

Se deben cumplir las siguientes condiciones:

- 1. Debe ser no negativa *y* ser más grande o igual a cero.
- 2. Es cero solo si el ajuste es perfecto, es decir, si el modelo *y* las estimaciones de los parámetros reproducen perfectamente los datos observados.
- 3. La función de discrepancia es una función continua de los elementos de S (matriz muestra! de covarianzas) *y* S(q), la

estimación reproducida de S obtenida a través de las estimaciones de los parámetros y el modelo estructural.

#### Coseno del residual máximo

Este criterio numérico debe ser cercano a cero si la iteración fue exitosa.

#### Criterio ICSF (invariante bajo un factor de escala constante)

Este criterio debe estar cercano a cero si el modelo estructural es invariante bajo un factor de escala constante. La mayoría de los modelos son invariantes bajo un factor de escala constante.

Un modelo es invariante bajo un factor de escala constante (ICSF) si el ajuste del modelo no es cambiado, esto sucede, pues todas las variables son multiplicadas por la misma constante. La mayoría, pero no todos, de Jos modelos estructurales que son de interés practico son ICSF.

#### Criterio ICS (invariante bajo cambios de escala)

Este criterio debe ser cercano a cero si el modelo estructural es invariante bajo cambios de escala. En general, cuando las correlaciones son analizadas, este indice debe ser cercano a cero.

Un modelo estructural es ICS si el ajuste del modelo no es cambiado por re escalamiento de variables, es decir, por multiplicarlas por factores de escala.

## Condiciones de bondad

Este criterio indica el número de restricciones de las desigualdades que fueron operadas en Ja convergencia. Este indicador debe ser cero a menos que se presente el Caso de Heywood en el modelo. Si este valor no es cero, entonces la estadlstica de la Ji-cuadrada no tendrá necesariamente la distribución propia de su función.

Un caso de bondad ocurre cuando un parámetro itera a la "bondad" de el "espacio de parámetros" permisible. Por ejemplo, una varianza pude tomar solo valores de O a infinito. Si, durante la iteración, el programa intenta mover una estimación de una varianza debajo de cero, el programa lo restringirá para estar sobre el valor de bondad de O.

Para problemas como un Caso de Heywood esto puede ser posible para reducir la función de discrepancia estimando una varianza para ser un numero negativo. En tal caso, el programa hace lo mejor que puede dentro del espacio parametral permisible, pero no obtiene el "mlnlmo global" de la función de discrepancia".

## Caso de Heywood

En general, si después de aplicar algún método de análisis factorial, se obtiene una solución de m factores comunes con alguna comunalidad mayor que 1, se dice entonces que se ha presentado el caso de Heywood. Se recuerda que las comunalidades se expresan como la suma de los cuadrados de las cargas factoriales  $a_{ii}$  y se denotan con la expresión  $h_i^2$ , esto se expresa como sigue:

$$
h_i^2 = a_i^1 + \dots + a_{im}^2 \qquad i = 1, \dots, n
$$

Residual estándar RMS(RMSEA: Root Mean Square Error Aproximation).

Indice del Radical del error de aproximación medio, se suman los cuadrados de los errores individuales *y* se dividen entre el número de errores Individuales *y* se aplica rafz cuadrada. Esto da un número el cual resume el error total.

## **JI-cuadrada**

Disponible para toda función de discrepancia, esta estadistica tiene una distribución Ji-cuadrada asintótica si la hipótesis nula de ajuste perfecto es verdadera. En los modelos de grupo múltiple, esta es la estadlstica total para todo los grupos.

## Grados de libertad

Este es el número de grados de libertad por la estadistica de la jicuadrada.

#### **Nivel p**

Este es el nivel de probabilidad por la estadistica de la ji-cuadrada.

Para encontrar las variables que determinaran un mejor modelo, se eliminaron las variables menos significativas como CETES, CERTEU *y*  PIB, que no perrnitlan un buen ajuste del modelo. Finalmente se obtuvo un solo constructo, el factor confirmatorio determinó indices con un mejor ajuste.

El factor es:

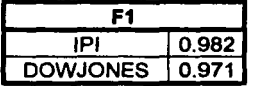

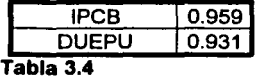

Es F1, representativo de la actividad económica y sector financiero, su ajuste se confirmada con los siguientes indices en la Tabla 3.5.

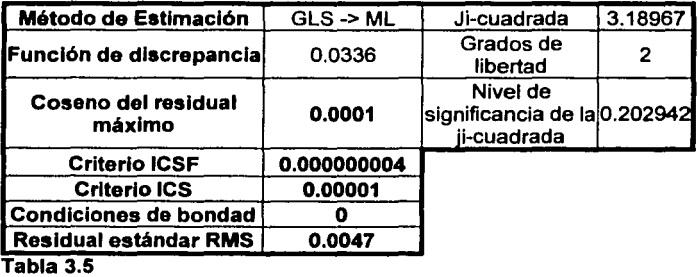

Indices próximos a cero, la Condición de bondad es O, el Residual estándar RMS es menor que O.OS, por lo tanto, el modelo se ajusta mejor.

Los indicadores siguientes cumplen con las restricciones descritas.

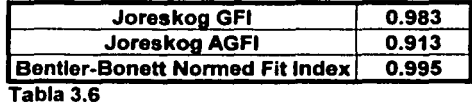

Los índices de Joreskog GFI y Joreskog AGFI deben ser mayores respectivamente de 0.95, como se aprecia en la tabla, el primero excede este valor y el segundo es muy próximo al mismo, satisfacen las restricciones establecidas.

El **Bentler-Bonett Normed Flt lndex** debe ser próximo a **1,** Indice de ajuste más importante y original. Se observa un valor muy cercano a 1, cumple asl con los criterios de restricción.

## **GFI (Goodness of Fit Index).**

Indice de Bondad de Ajuste, similar al anterior, compara las discrepancias entre el modelo ajustado y el modelo anterior al ajuste

#### **AGFI** (Adjusted Goodness of Fit lndex).

Indice ajustado de Bondad del Ajuste, es el mismo Indicador que el anterior pero ponderado por un ratio de los grados de libertad del modelo base y ajustado

## **Joreskog GFI**

Un valor mayor a 0.95 indica un buen ajuste.

## **Joreskog AGFI**

Es como el GFI Un valor mayor a 0.95 indica un buen ajuste. Ese Indice, en valores próximos a 1, califica al modelo de tener un ajuste perfecto.

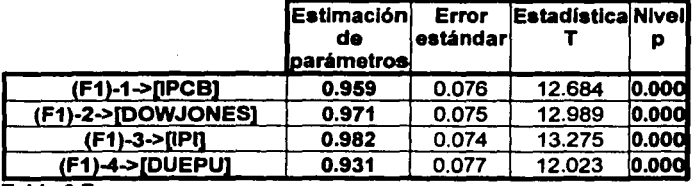

#### Tabla 3.7

La tabla anterior expresa que las cargas factoriales obtenidas son significativas al 95% de confianza.

## **Estimación de parámetros.**

Es el valor numérico del parámetro estimado.

#### **Error estándar.**

Es el error estándar del parámetro estimado.

## **Estadistica T** .

Éste deberla ser llamado, más propiamente, "estadfstica normal asintótica", pues de hecho no tiene una distribución de Student. Esto representa una prueba de la hipótesis que el valor del parámetro es cero.

# **Nlvel de probabilidad p.**

Éste es el nivel de probabilidad normal estándar para la Estadistica "T".

Hasta ahora el modelo construido se aprecia en la Figura 3.1:

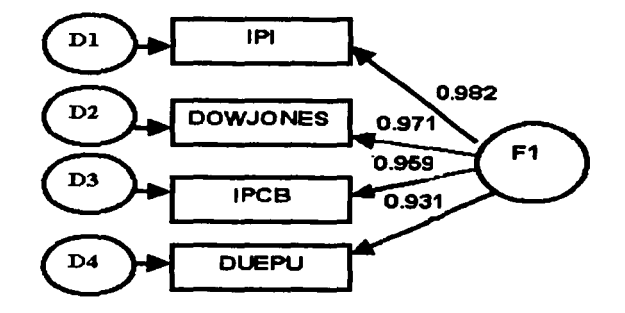

# **Figura 3.1**

El modelo se forma por un solo factor que es explica la actividad económica y el sector financiero.

Las variables IPI (Índice de producción industrial), IPCB(Índice de Precios y Cotizaciones de la Bolsa de Valores), DUEPU(Deuda Pública) y DOWJONES(lndicador de Estados Unidos) marcan una relación estrecha al poder ser explicadas por un solo factor y estadlsticamente el análisis del modelo estructural se valida con las medidas de buen ajuste.

El modelo extrajo el factor que define la actividad Económica y Financiera en solo 4 variables que considera las más relacionadas entre si y las que aportan más a la explicación de este factor, pues las demás variables eran poco significativas y de menor Importancia para modelo.

# **3.3.2. VARIABLES EXPLICADAS**

1------------------------- ---------

Las variables para este análisis se seleccionaron de un grupo muy grande de emisoras, se eligieron las más bursátiles, 30 emisoras recopiladas junto con su rentabilidad mensual.

Grupo de emisoras:

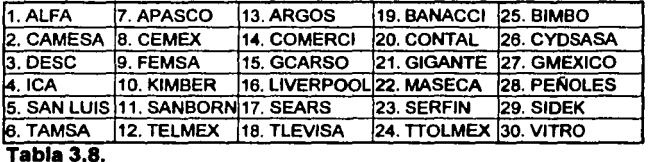

Después de registrar cada emisora con sus respectivas rentabilidades, era necesario ordenarlas para ello se aplicó el procedimiento de construcción propuesto por Black, Jensen y Scholes (1972) en su trabajo de contraste del CAPM (Capital Asset Pricing Mode/)*<sup>7</sup> ,* la teoría de este trabajo se trata en una sección al final, y se aplicó tal como se expone.

En primer lugar, con las rentabilidades de los tres años previos al periodo muestra! (en este caso de 1990-1992) se calcularon las betas de los títulos y se ordenaron éstos de menor a mayor beta. Los primeros cinco títulos de menor beta conformaron la cartera C1, los siguientes cinco, la cartera C2, y asf sucesivamente.

Con los datos de rentabilidad del primer año (1993) se obtuvieron las correspondientes series anuales de rentabilidad de las variables ordenadas C1 a C6. Al principio del siguiente años (1994) se recalcularon las betas de los títulos con datos del siguiente trienio (1991-1993) y se reconstruyeron las carteras para obtener las rentabilidades del mencionado año. El proceso se repitió hasta completar las series.

Los agrupamientos de las carteras se ordenaron por año en una gran base, que se dividía en sus columnas por los grupos de emisoras ordenadas , y las filas constituidas por el tiempo .

Una vez ordenadas se realizó un análisis factorial con los grupos de emisoras con las rentabilidades de las carteras construidas. Para evitar un número elevado de relaciones en el modelo estructural, que

**<sup>7</sup> ea.ck. F .• M. c. Je....n** *y* **M. Sch<>IM C1972) ... The capttat Aaael Pric•ng Modet: eome emplf'iiul 1"t.•, en -MnHn,**  ed., Studies in the theory of capital markets.Praeger. Nueva York, pp. 79-121.

complique excesivamente, se opto por deducir el número de variables explicadas mediante análisis factorial confirmatorio.

Después de correr varios factoriales, se determinó eliminar las variables que tenían menos importancia, haciendo el análisis de las correlaciones y se eligió solo a las más correlacionadas.

Finalmente se llegó a un solo factor que formaba entonces una sola cartera compuesta por 4 emisoras o variables, este modelo fue el que mejor ajusto en el factor confirmatorio.

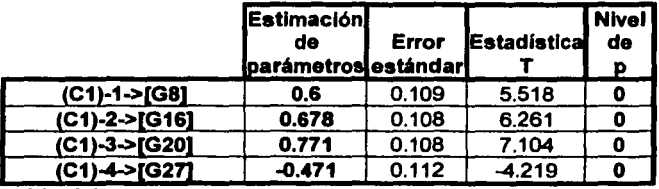

**Tabla** 3.9.

A continuación se aprecian los resultados en la Tabla 3.10:

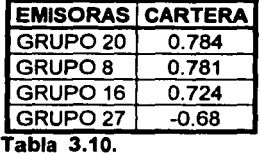

Los resultados del análisis de factores confirmatorio presentó los siguientes Indices en la Tabla 3.11.

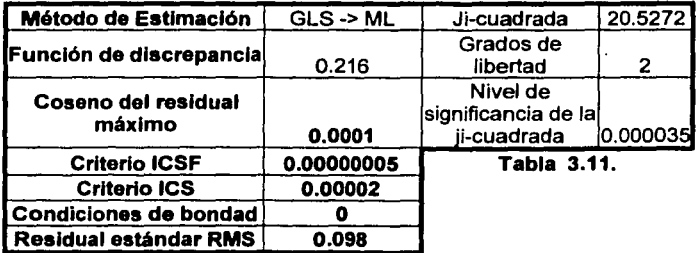

El RMS no es menor a 0.05, pero los demás valores marcados con negro señalan valores de ajuste muy buenos, pues están dentro del rango de restricciones establecidas.

Este modelo presentó el mejor ajuste, pues los indicadores son aceptables para efectos de este ejemplo.

El análisis se completa con los siguiente indicadores:

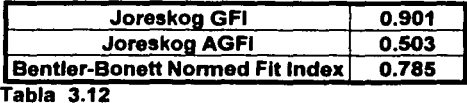

Joreskog GFI y Joreskog AGFI deben estar cercanos a 0.95 y Bentler-Bonett Normed Fit Index debe ser muy cercano 1, en general no cumplen con esto, sin embargo se mantienen en un rango aprobable.

La imagen del diagrama que describe el modelo se observa a continuación en la Figura 3.2.

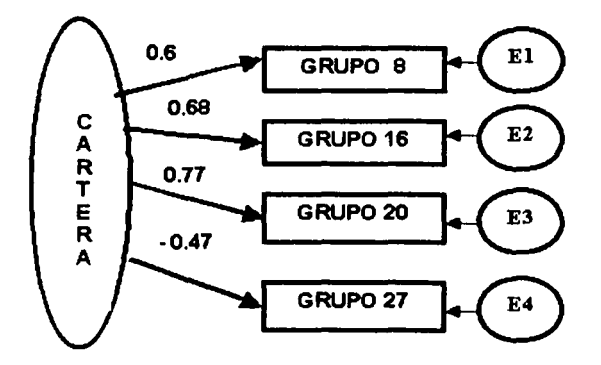

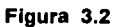

# **EMISORAS POR GRUPO**

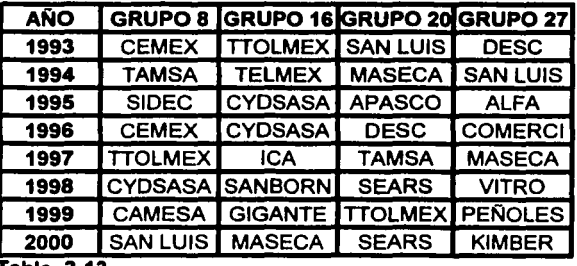

**Tabla 3.13.** 

Las variables E1 a E4 son errores de medida, los grupo están formados por las emisoras seleccionadas en un periodo de 7 anos, con sus rentabilidades mensuales.

!----------~------------------·------·~----

El análisis muestra como un modelo de buen ajuste, a los grupos acomodados en una sola cartera, es decir, un arreglo de variables en un solo factor, interpreta una ciara similitud en el comportamiento de las rentabilidad a través del tiempo estudiado.

Las emisoras que participan en este modelo se observan en la Tabla 3.13, como conforman los grupo en el periodo de anos señalado. En estas emisoras se encuentran las que de cierta forma cumplieron con un comportamiento homogéneo en sus movimientos bursátiles.

Aunque estos dos modelos se construyen de manera separada, la intención es de encontrar una relación estrecha entre los dos, por una parte el formado por las variables **macroeconómlcas** *y* las constituidas por la **cartera** resultante.

# **3.4. MODELO ESTRUCTURAL**

El núcleo del modelo especifica las relaciones entre los factores, a través de ellas se pretende comprobar si, efectivamente, el factor explica las rentabilidades de los activos.

Se unieron los modelos *y* el ajuste se observa en la tabla 3.14:

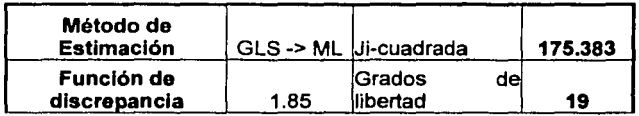

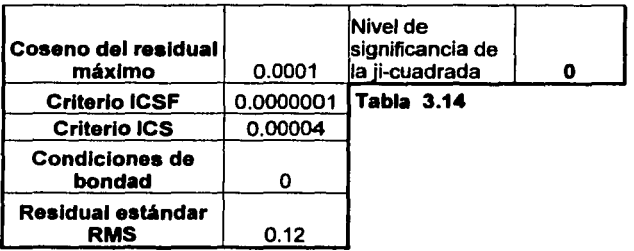

Residual estándar RMS es muy alto, mayor a 0.05, no entra el los parámetros de un buen ajuste, los demás indicadores son admisibles, pues en general cumplen con las restricciones definidas.

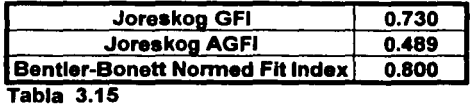

Joreskog GFI toma el valor de O. 730, el Joreskog AGFI es de 0.8, son admisibles pues se alejan solo un poco de los parámetros establecidos, *y* el Bentler-Bonett Normed Flt lndex, que debe ser muy cercano 1, es muy bajo. No se logra un ajuste completo, pero la mayoría de sus índices son buenos, sin embargo se intenta encontrar un modelo más significativo.

El diagrama que describen estos datos se muestra en la Figura 3.3:

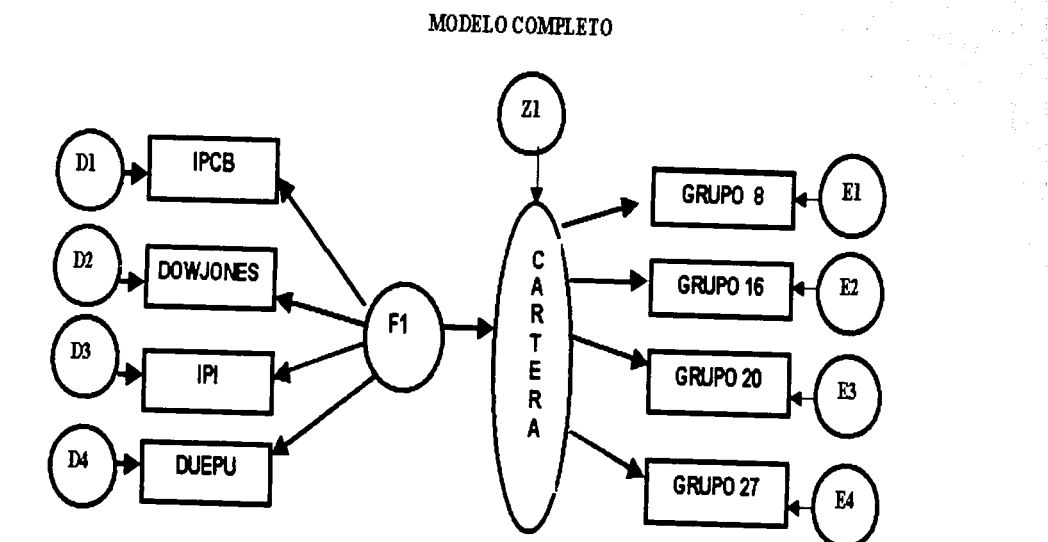

Figura 3.3

 $\mathbf{\hat{z}}$ 

Las variables 01 a 04, E1 a E4 y Z1 son errores de medida.

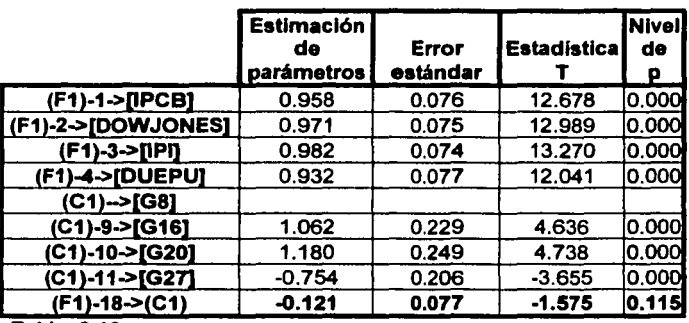

La estimación del parámetro que relaciona a F1 con Cartera no es significativo, se observa al final de la tabla 3.16.

Tabla 3.16.

El factor F resultante no explica satisfactoriamente las rentabilidades de los activos propuesto, por ello es necesario reespecificar el modelo.

Se eliminan las variables no relevantes, es decir, aquellas que no aportan al modelo y no permiten obtener un buen ajuste. El criterio de eliminación se toma a partir de los niveles significancia que se registran en el análisis factorial correspondiente.

Se obtuvieron los siguientes resultados:

, \_\_\_\_\_\_\_\_\_\_\_\_\_\_\_\_\_\_\_\_\_\_\_\_\_\_\_\_\_ \_

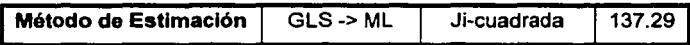

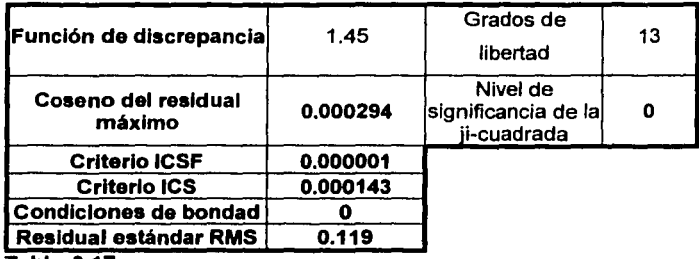

Tabla 3.17.

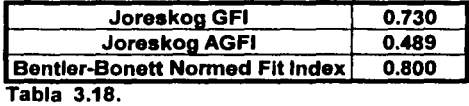

Los Indicadores no cambiaron mucho con respecto al modelo anterior, pero en este caso la construcción del factor como la latente explicativa de la cartera obtenida si fue significativa al 95%.

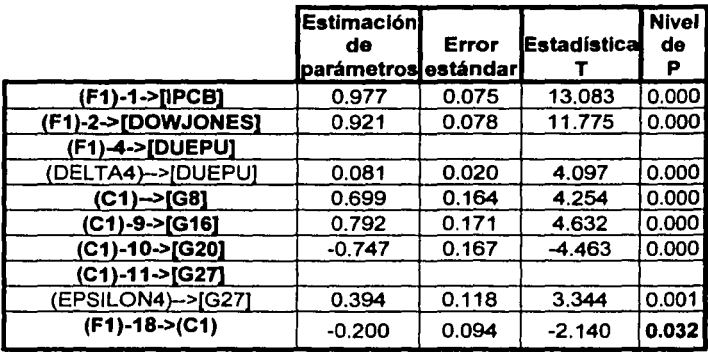

Tabla 3.19.

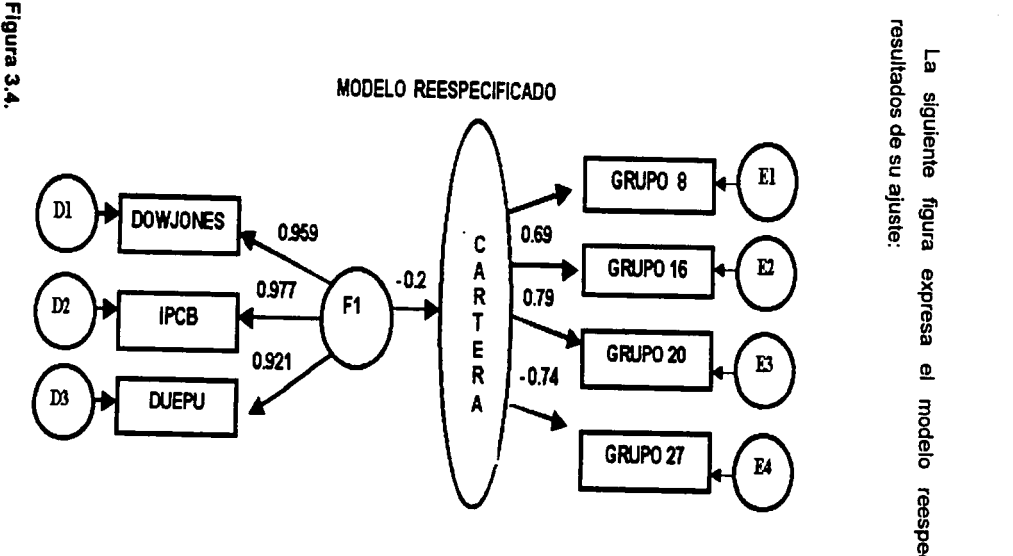

 $\tilde{z}$ 

siguiente<br>es de su figura<br>ajuste: <u>።</u> m  $\Omega$ 킃 8. <D o m ~  $rac{6}{2}$  $\prec$ o *en* 

i<br>**i**<br>en sultad

El modelo final se obtiene después de probar varios patrones, éste se acepta después de encontrar Indices con un mejor ajuste.

Finalmente, en la figura 3.4, se expresa el factor económico F1 formado por las variables macroeconómicas del DOWJONES, IPCB {Índice de precios *y* cotizaciones de la bolsa mexicana de valores), DEUPU {Deuda Publica), que actúa como la parte explicativa de la forma estructural. La variable latente de Cartera es explicada por ese factor económico *y* está compuesta por los grupos 8, 16, 20 *y* 27 formados por emisoras ya especificadas anteriormente en la tabla 3.13.

Se elimino IPI, las variables de IPCB, DOWJONES Y DUEPU son las que mejor ajustan al modelo *y* por lo tanto son las que explican mejor a estos grupos de activos a través del periodo comprendido entre 1993 *y* 2000.

Las técnicas descritas ayudan a encontrar un modelo que satisface los intereses de conocer las relaciones que pueden existir entre las variables propuestas, la búsqueda esta sujeta a los parámetros de un buen ajuste para definir una estructura significativa. El modelo pudo haber quedado reducido desde el principio, pero el factor económico *y*  financiero fue aceptado con cierto nivel de ajuste del mismo, sin embargo esta nueva reestructuración permite encontrar un modelo con un mejor ajuste, y es ahora cuanto todas las estimaciones resultan más significativas al 95%.

En general, el modelo reespecificado ofrece un ajuste aceptable. La Chi-cuadrada toma un valor de 137 con13 grados de libertad *y* una

98

probabilidad de O, es significativo, el Joreskog GFI de 0.730, que aqur se considera aceptables y el Joreskog AGFI aproximado a 0.5, que ya disminuye su ajuste y es diflcil establecer una decisión de aceptación, sin embargo haciendo el análisis general y tomando en cuenta que es el mejor modelo encontrado todavía es difícil hasta ahora rechazar la hipótesis de que el modelo sea válido.

Revisando las razones de los pesos de regresión de **F1** sobre la variable latente de **Carteras,** se aprecia cómo, a pesar de la consistencia que los indicadores obtenidos puedan tener a la hora de explicar el factor, las relación de F1 sobre Cartera, si llega a ser significativa en su probabilidad, el valor de la regresión a pesar de registrar una carga muy baja, su probabilidad es significativa, lo que permite considerar que **F1** explica a **Carteras,** no con la suficiencia esperada, pero considerando este como el mejor modelo obtenido se acepta que este factor es el que explica las rentabilidades de los activos.

'----------------------"-----·~- ·--

#### **CONCLUSIONES**

وتحديد والأخياء المحرمة بالمحافظ والمحافي والمحافين والمحافظ والمحافي والمحافظ

El uso de técnicas como el análisis factorial y los modelos de ecuaciones estructurales permite simplificar el estudio de las relaciones entre muchas variables, en este caso de las económicas y de activos financieros, pues se puede modelar la dependencia que existe en ellas, visualizada en arreglos más simples y fácil de interpretar.

El mercado, representado por un Indice de referencia, el (IPC), se revela como la variable explicativa fundamental de las rentabilidades de los activos, sin embargo las de producción industrial (IP), el DOWJONES y la de deuda pública (DEUPU), no carecen de importancia. La constatada importancia del mercado podrla contribuir a defender la causa de un modelo de factor único, antes que la de los modelos multifactorial, es decir, solamente un factor que representa la economla del país explica o afecta las rentabilidades de los activos financieros.

Estas conclusiones no son en absoluto definitivas, por una parte, se hace consciente que la utilización de datos históricos limita la validez permanente del modelo, se puede verificar para el pasado y no hacerlo en el futuro. No se debe descartar que otras variables no consideradas en el análisis puedan tener poder explicativo sobre las rentabilidades de los activos. Esto permite ampliar el margen de opciones para encontrar nuevos y mejores modelos que puedan explicar y predecir un comportamiento probable para tiempos determinados.

La utilización del análisis factorial y de los modelos de ecuaciones estructurales facilito la construcción de varias propuestas para modelar
el estudio, complementado con herramientas estadísticas como el análisis de correlaciones, estadísticos, significancias que son el parámetro a partir del cual se toman decisiones de aceptación o ·de rechazo de variables.

La creación de este modelo hace conocer las posibles opciones a tomar en futuros estudios como el de realizar un minucioso estudio de variables no contempladas debido a que teóricamente no se hayan considerado importantes. Un análisis que contemple variadas posibilidades dejará talvez muchos modelos, pero sin duda uno de ellos expresara un ajuste mejor *y* que proyecte las causas de comportamiento de ciertas variables en expresiones mas simples *y* de fácil comprensión.

## APÉNDICE 1

Las tablas con los datos que se utilizaron en este análisis se muestran a continuación con datos estandarizados.

## VARIABLES EXPLICATIVAS

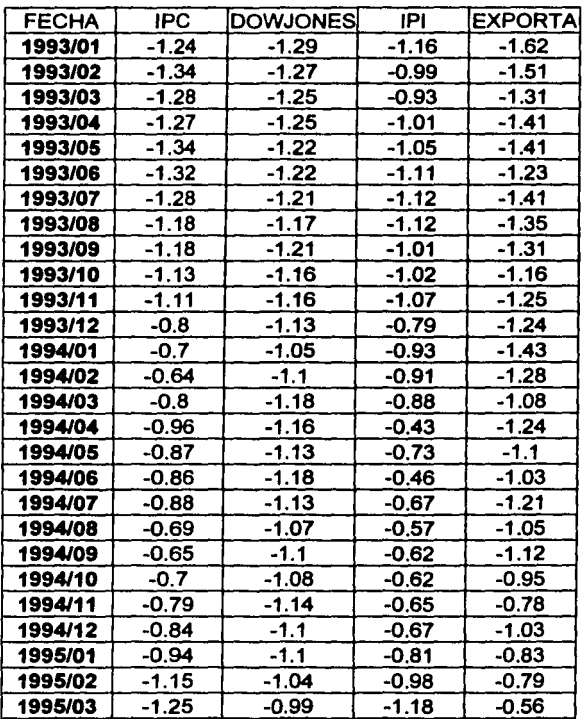

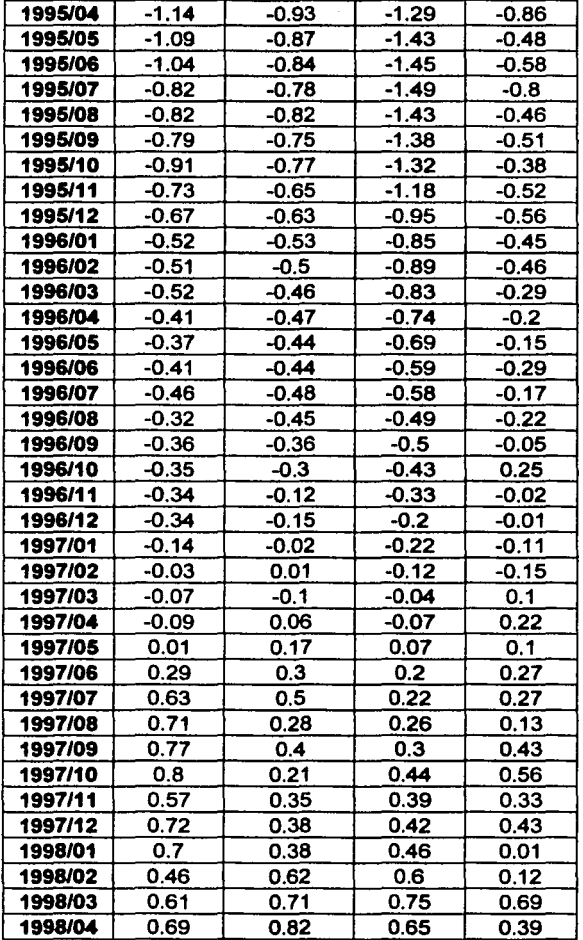

فتراني المرابط والمرابط

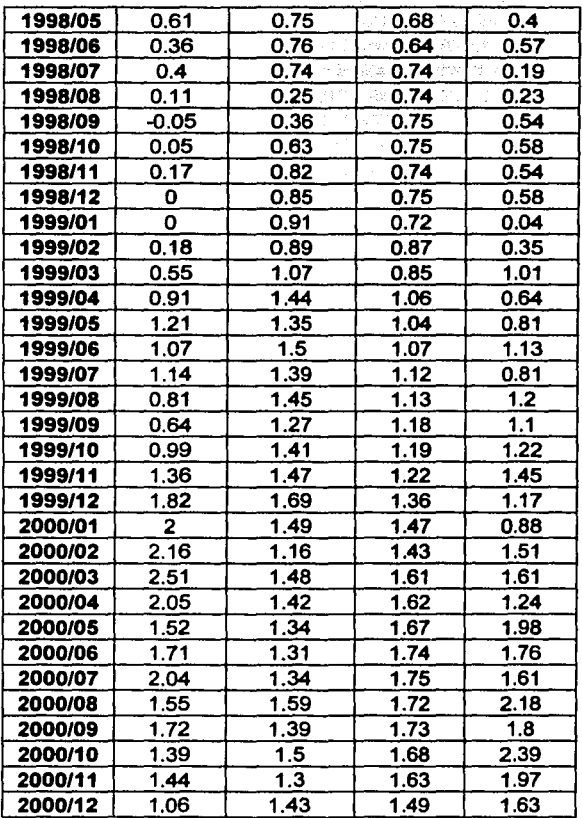

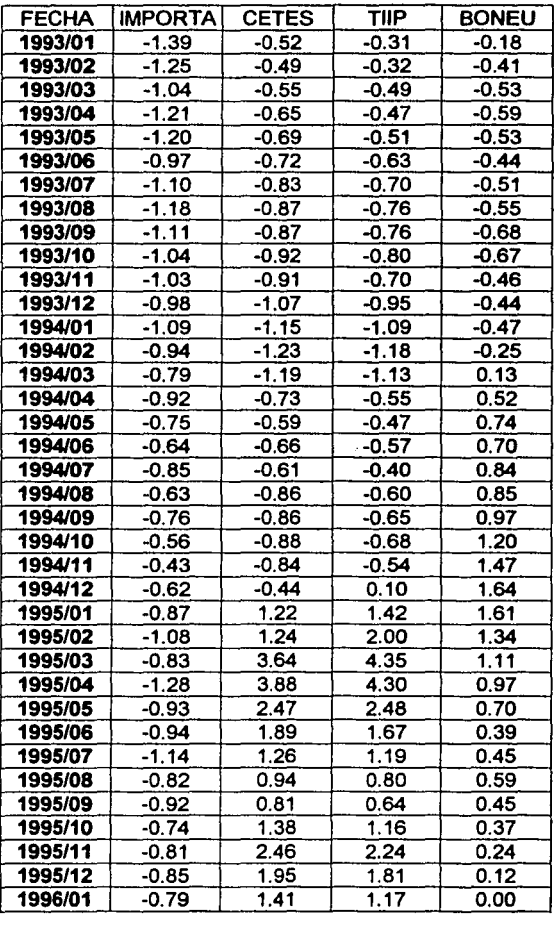

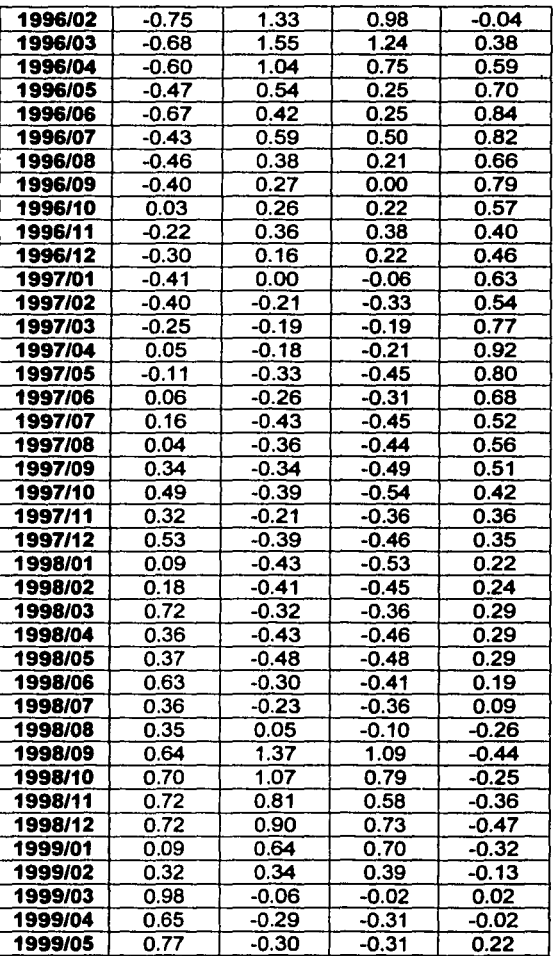

!--------------------------------·- --

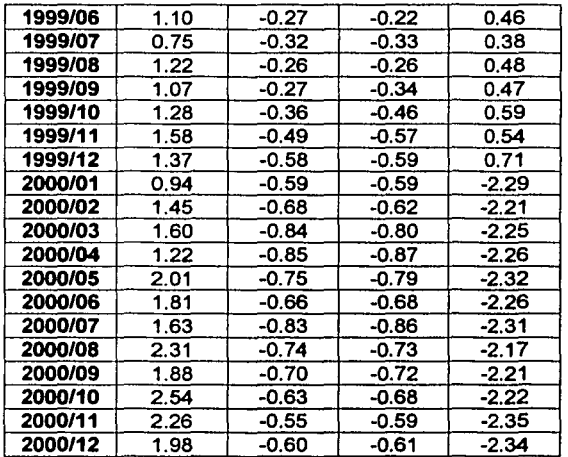

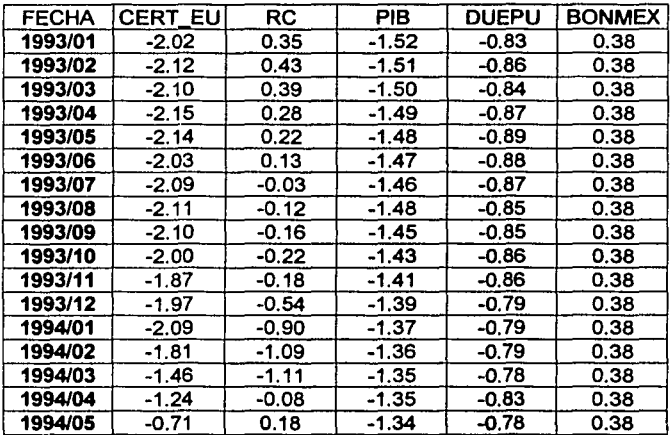

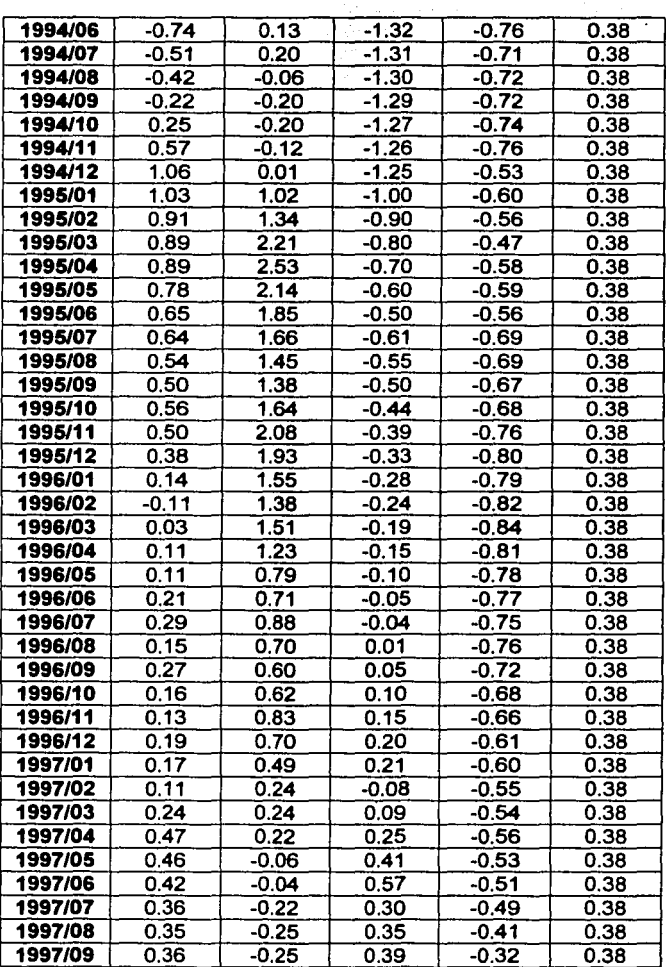

il sell

 $\sim$ 

species as

ila keluaria<br>Album

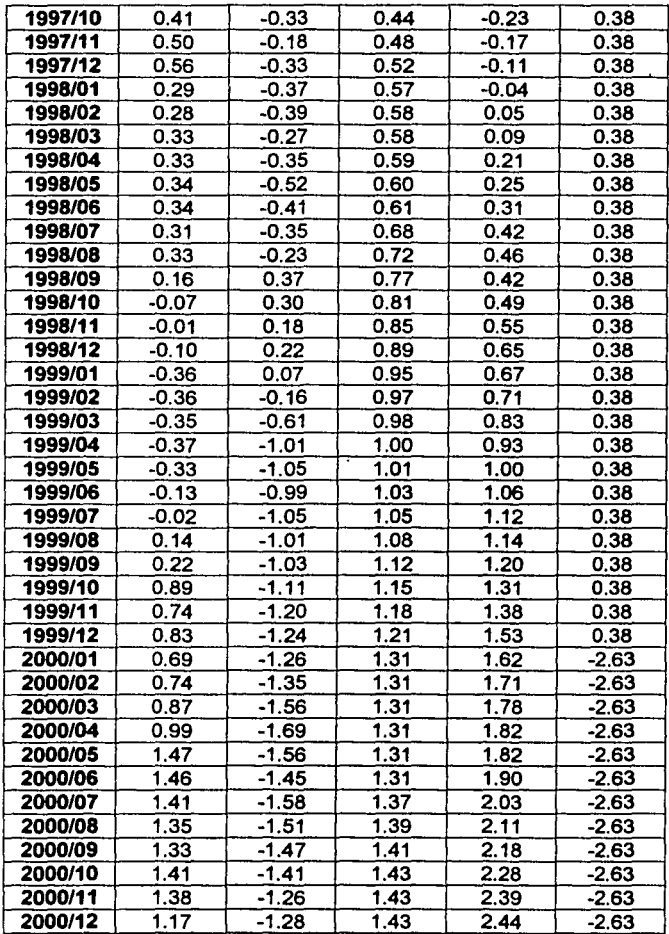

 $\overline{a}$ 

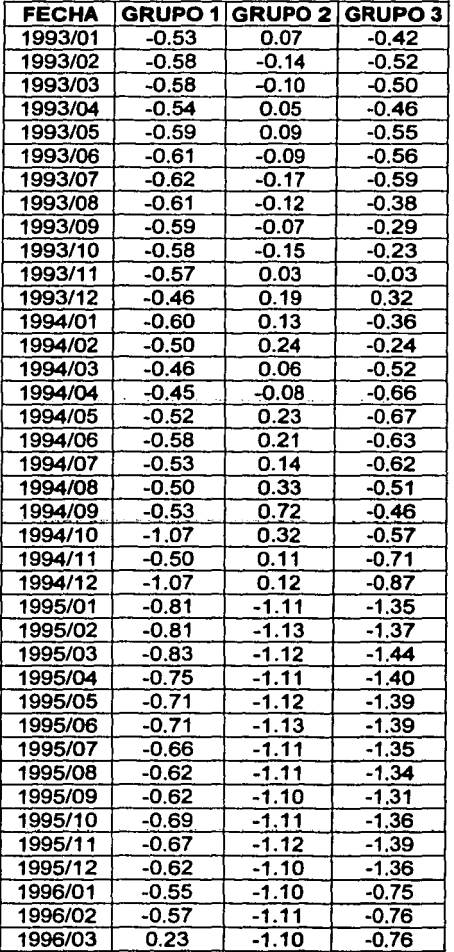

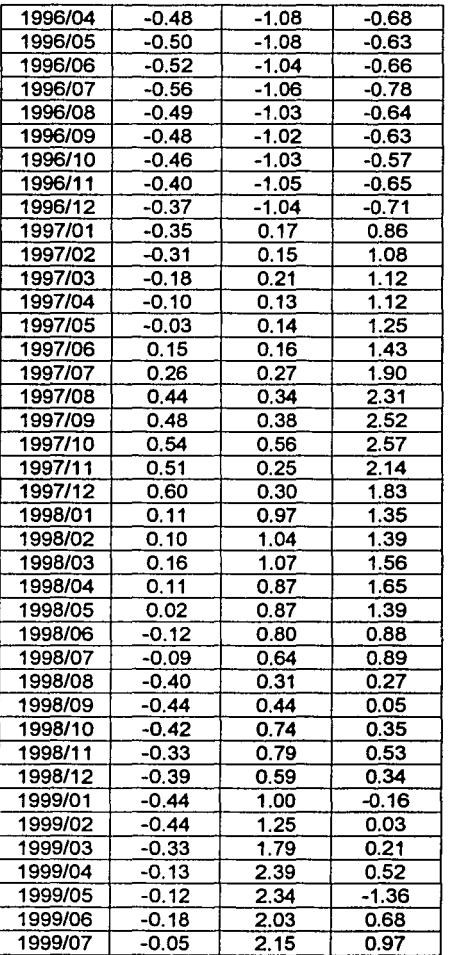

'~-------------------------·--·--- ---- -~ ----

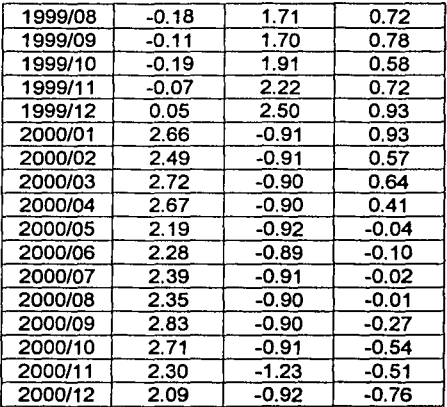

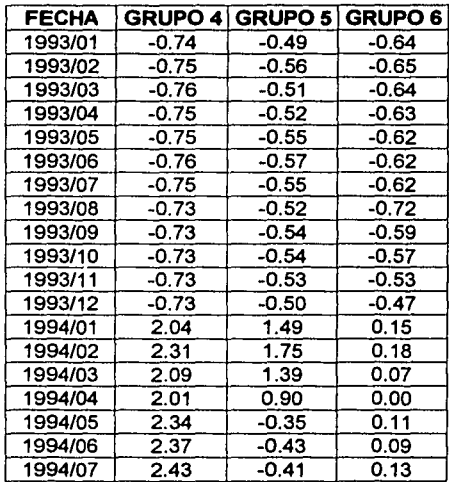

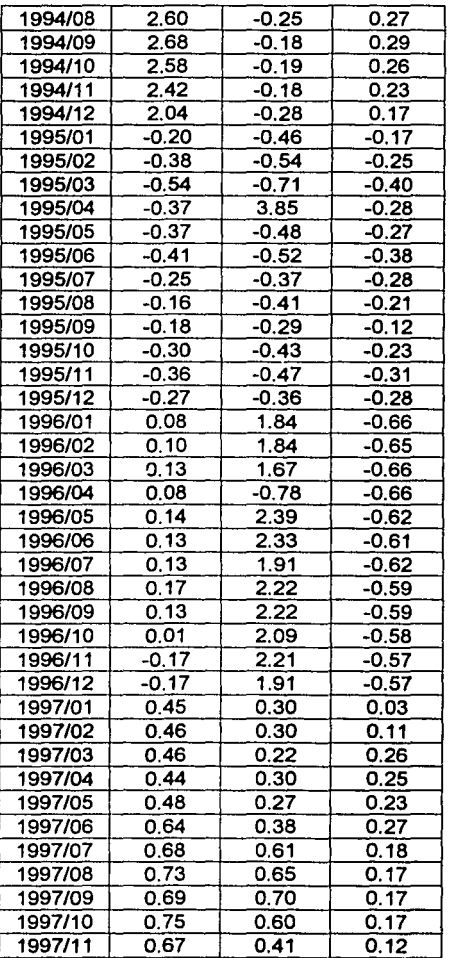

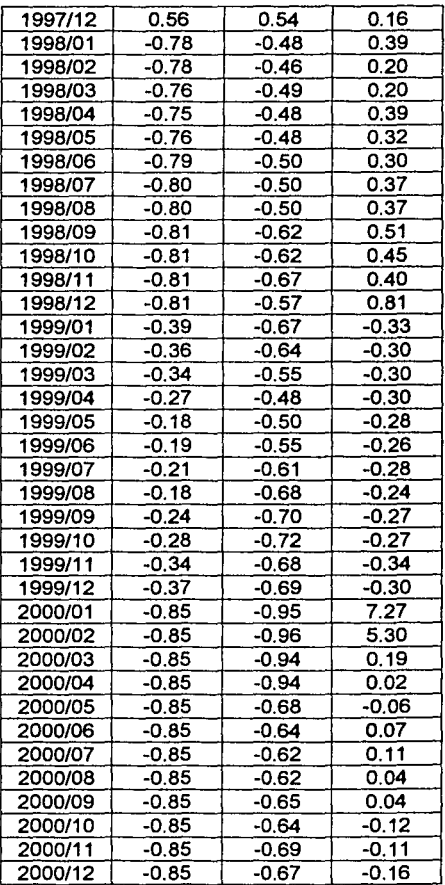

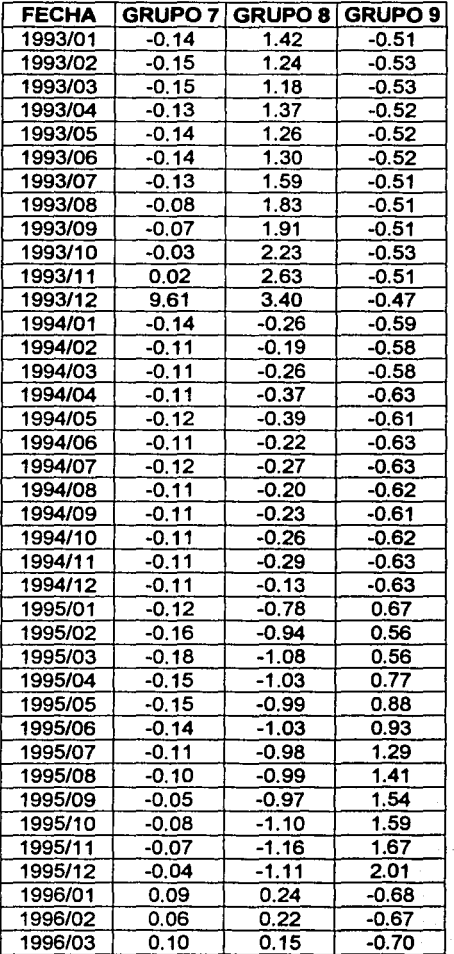

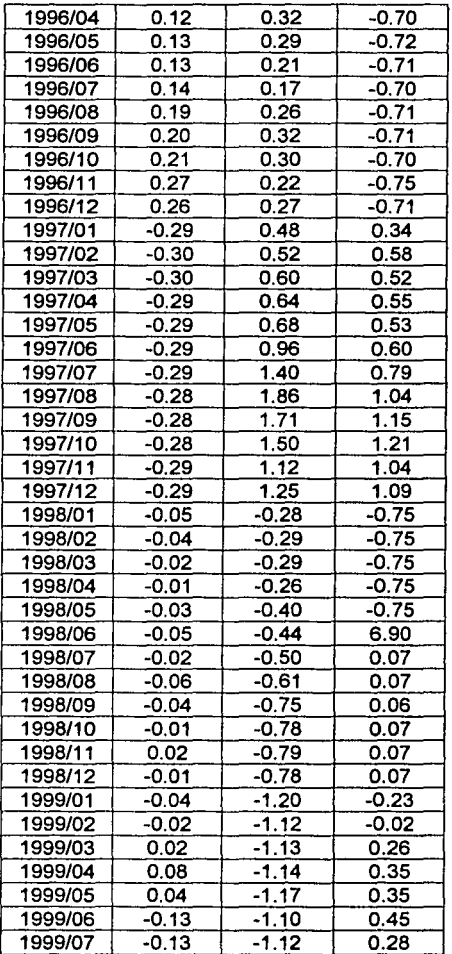

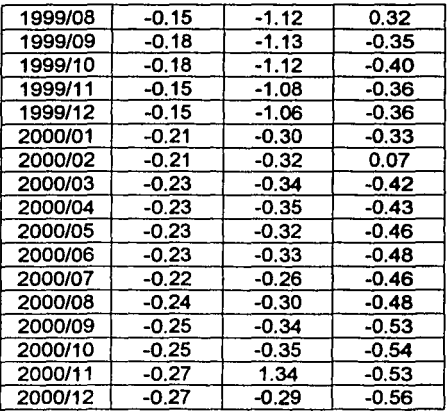

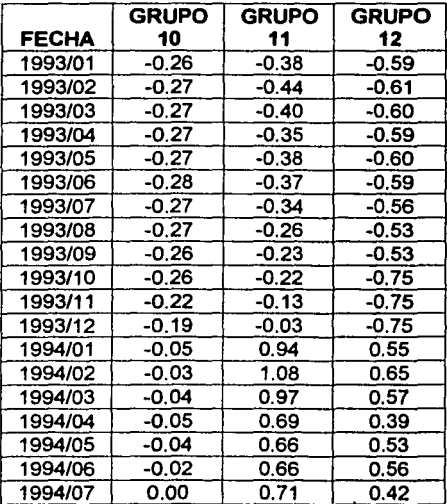

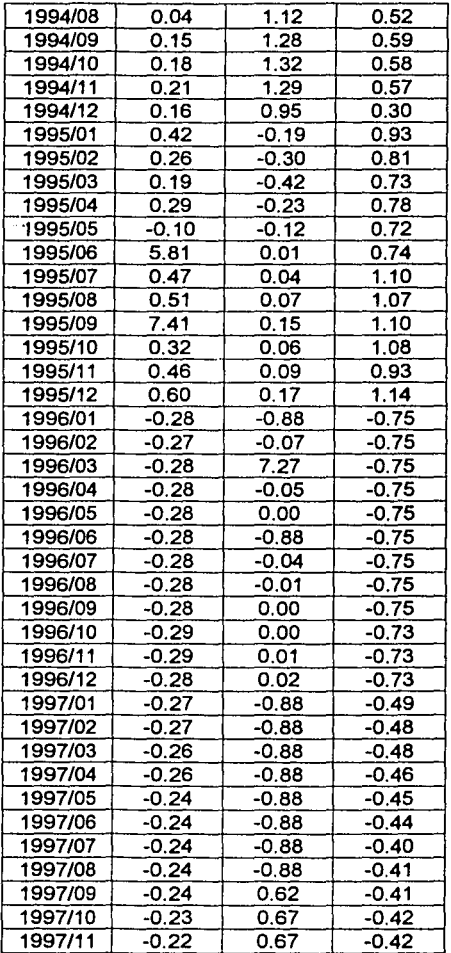

¡ \_\_ \_\_;\_ \_\_\_\_\_\_\_\_\_\_\_\_\_\_\_\_\_\_\_\_\_ .\_ ...... .

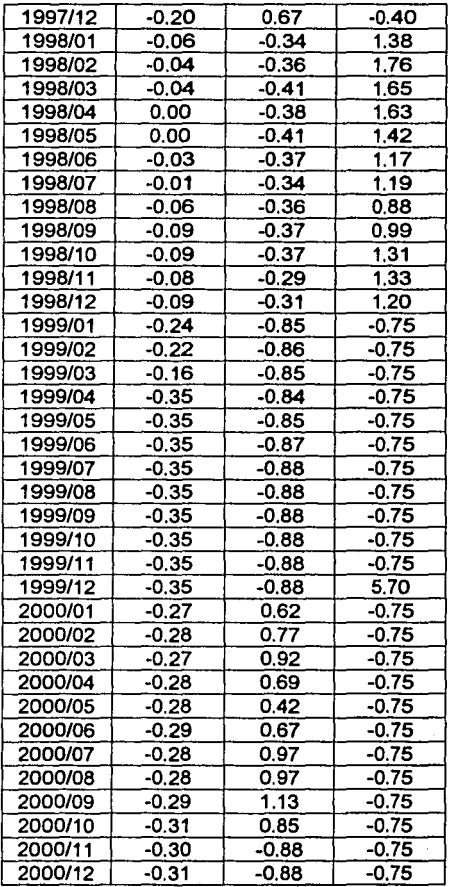

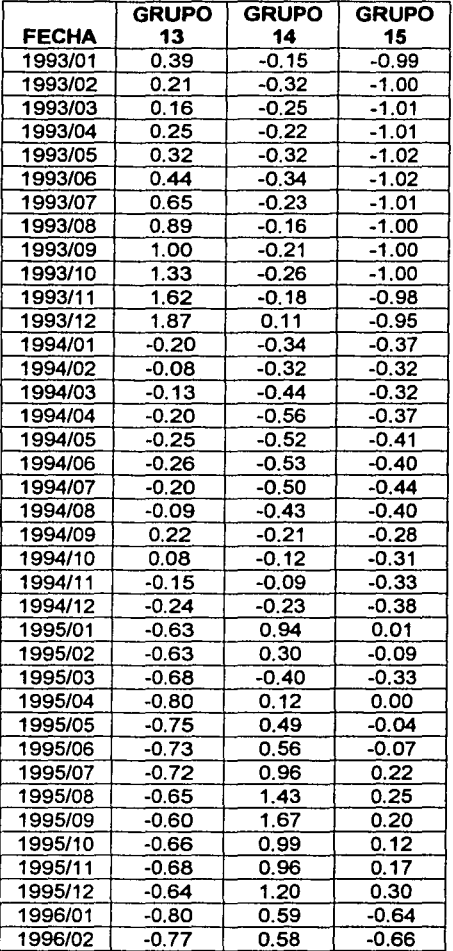

!------------------------------- ---

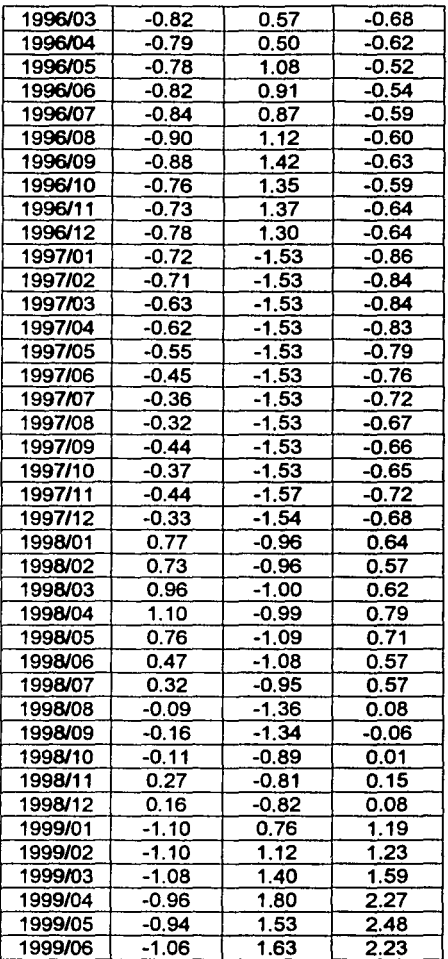

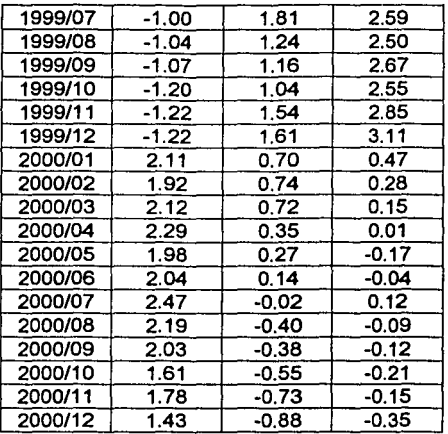

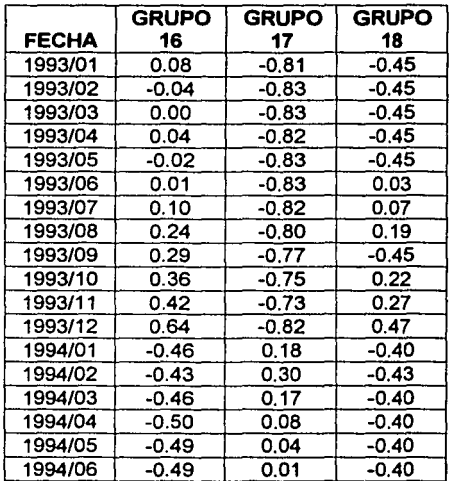

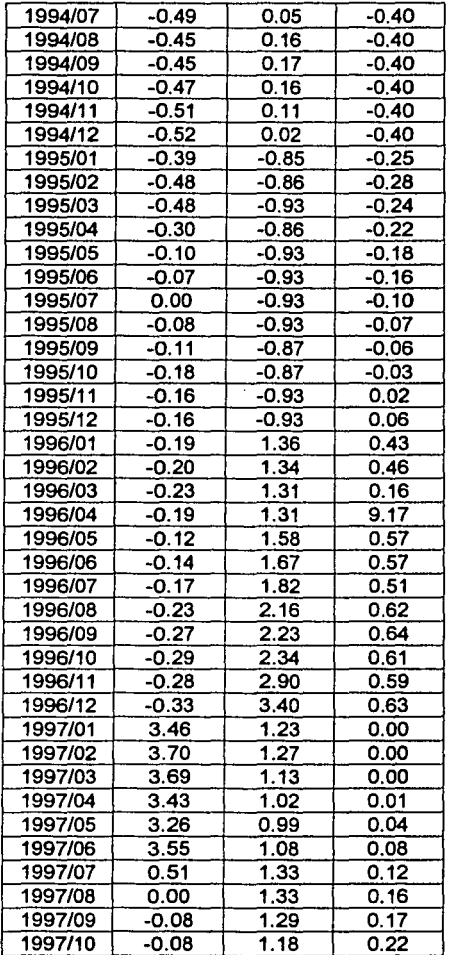

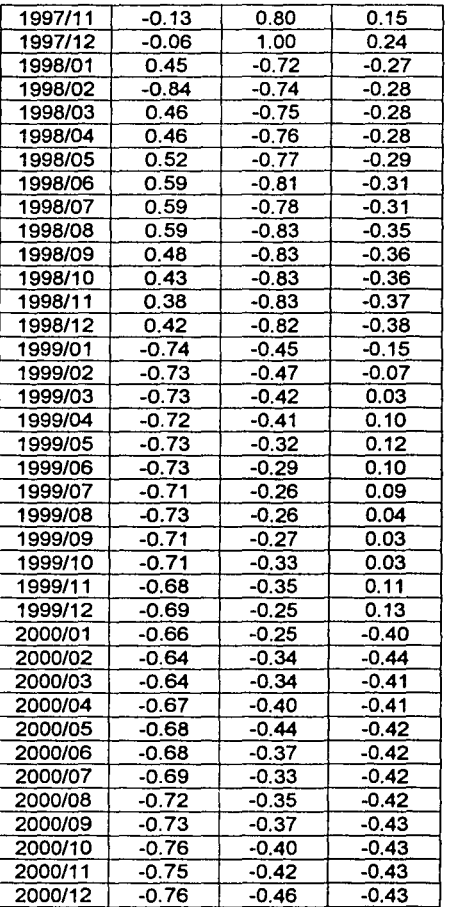

1-----------------------··-····

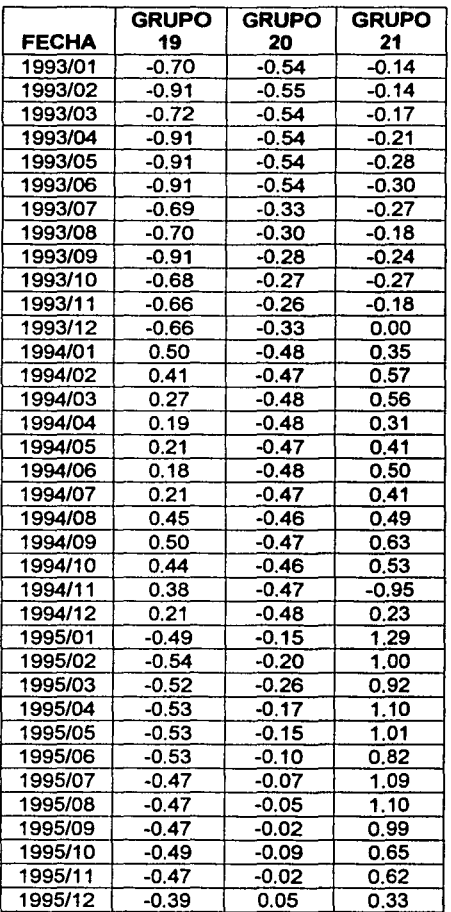

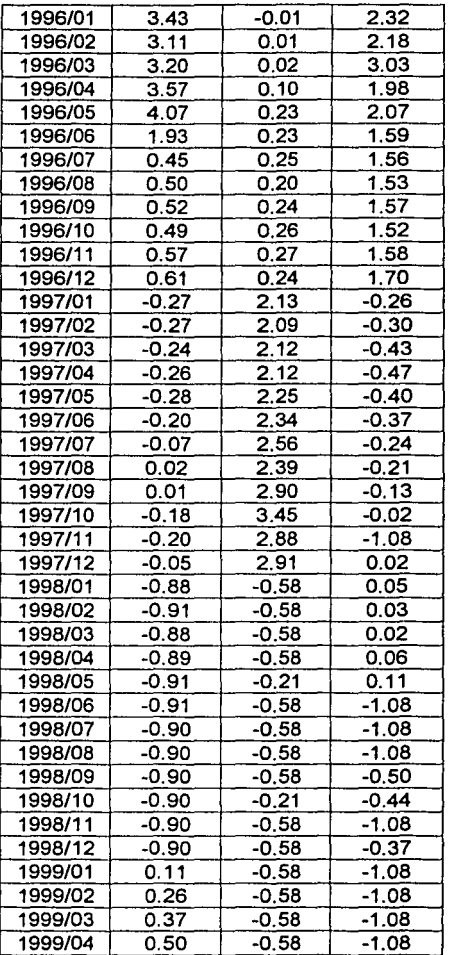

!-------------------------------··--

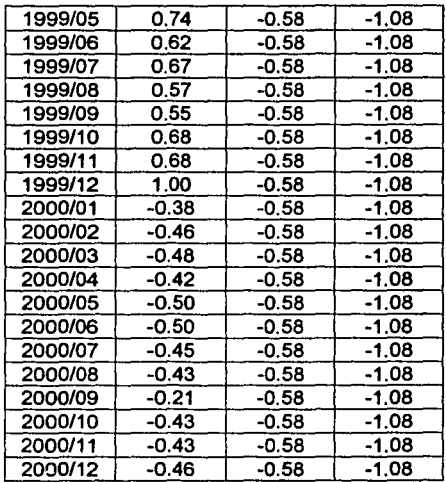

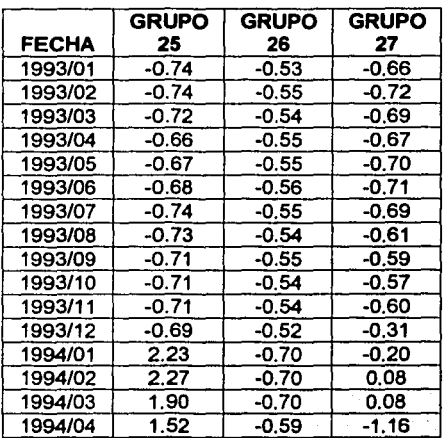

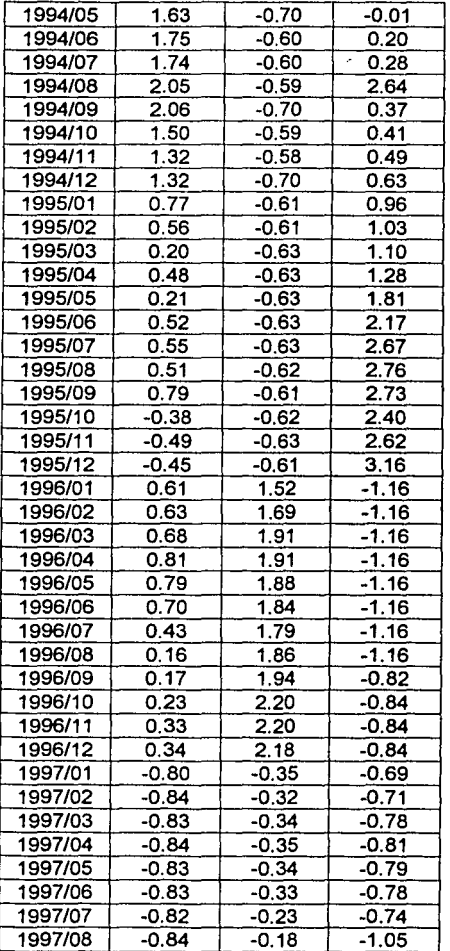

 $\mathcal{L}^{\text{max}}_{\text{max}}$  . The contract of  $\mathcal{L}^{\text{max}}_{\text{max}}$  ,  $\mathcal{L}^{\text{max}}_{\text{max}}$  ,  $\mathcal{L}^{\text{max}}_{\text{max}}$ 

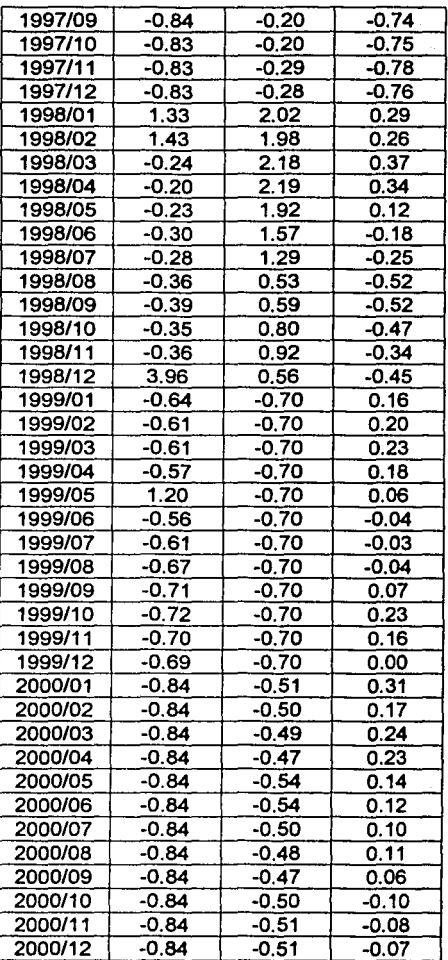

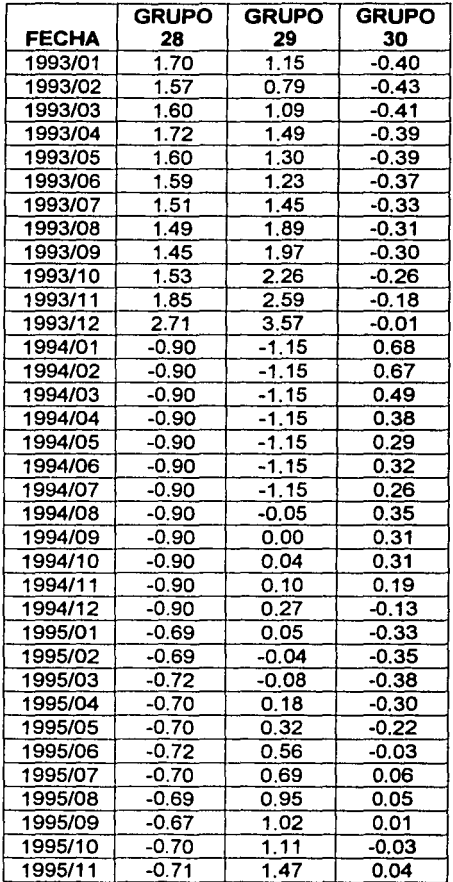

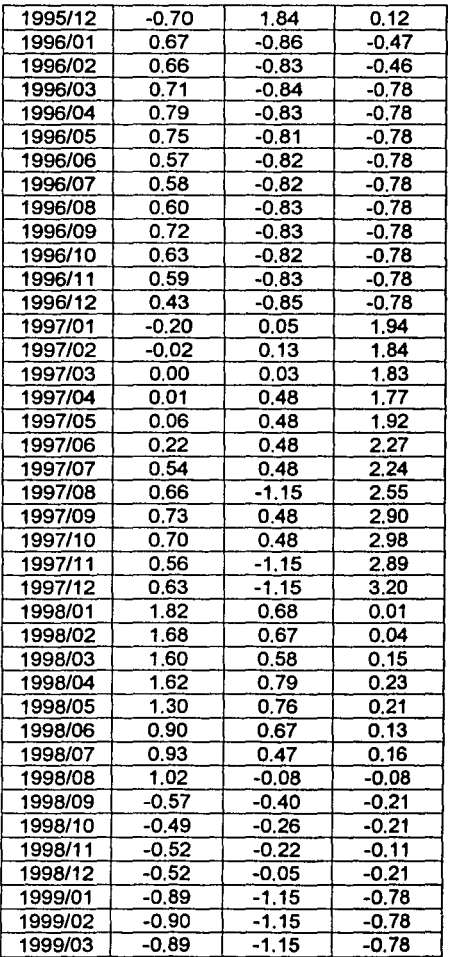

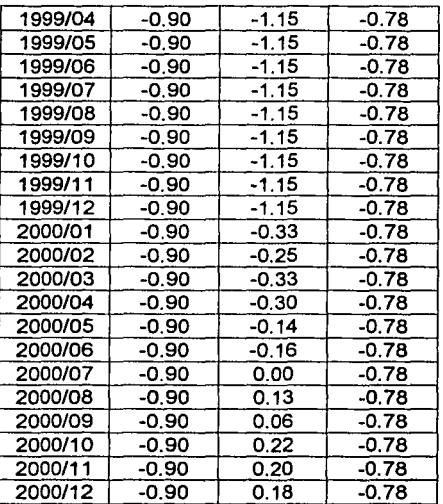

## **BIBLIOGRAFIA**

- Cuadras M. Caries "Métodos de análisis multivariante", EUB, Barcelona 1996.
- Dallas E. Jonson, "Métodos Multivariados aplicados al análisis da datos".
- Jonson Richard A. "Probabilidad y estadlstica para ingenieros de Miller y Freund", 5ta. ed., Prentice Hall Barcelona 1997.
- Batista Foguet Joan Manuel, Coenders Gallart Germá "Modelos estructurales", La Muralla 2000.

Bolsa Mexicana de Valores, "Anuario bursátil" 1990, BMV.

Bolsa Mexicana de Valores, "Anuario bursátil 1991", BMV.

Bolsa Mexicana de Valores, "Anuario bursátil 1992", BMV.

Bolsa Mexicana de Valores, "Anuario bursátil 1993", BMV.

Bolsa Mexicana de Valores, "Anuario bursátil 1994", BMV.

Bolsa Mexicana de Valores, "Anuario bursátil 1995", BMV.

Bolsa Mexicana de Valores, Anuario bursátil 1996, BMV. Bolsa Mexicana de Valores, "Anuario bursátil 1997", BMV. Bolsa Mexicana de Valores, "Anuario bursátil 1998", BMV. Bolsa Mexicana de Valores, "Anuario bursátil 1999", BMV. Bolsa Mexicana de Valores, "Anuario bursátil 2000", BMV.

Jefrey M. Wooldridge, "Introducción a la Econometría", Universidad estatal Michigan.

Black J. Ando J.F. Bradley, "Essential matematics for economics".

- Jefrey M. Wooldridge, "Introducción a la Econometría", Universidad estatal Michigan.
- Roberto Sampieri et al. "Metodologfa de la Investigación", México 2003, 706 pp.

Páginas en Internet

http://www.uam.es/personal\_pdi/psicologia/adarraga/studs/Josue/bi net.htm

http:l/www.uniovi.es/UniOvi/Apartados/Departamento/Psicologia/me todos/tutor .1 /fac1 .html

http://es.geocities.com/r vaquerizo/Conjuntos datos/GAS.TXT

http:/fwww.azc.uam.mx/publicaciones/etp/num9/index.html